# Alexa! Hey Siri! Ok Google! The Connected Classroom

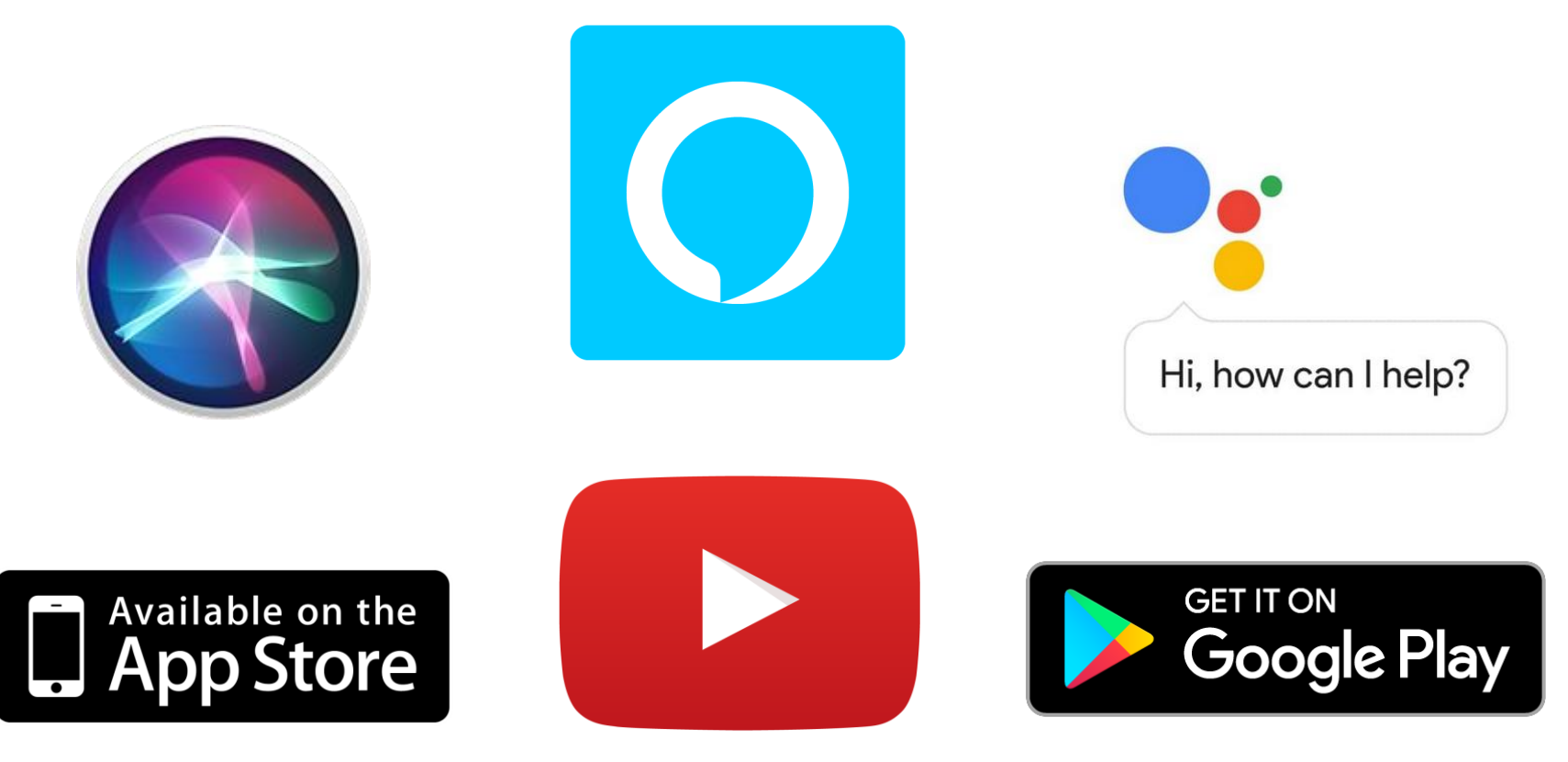

#### Presented by Michael Gray

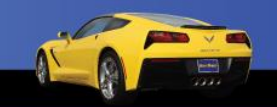

#### Download this Presentation

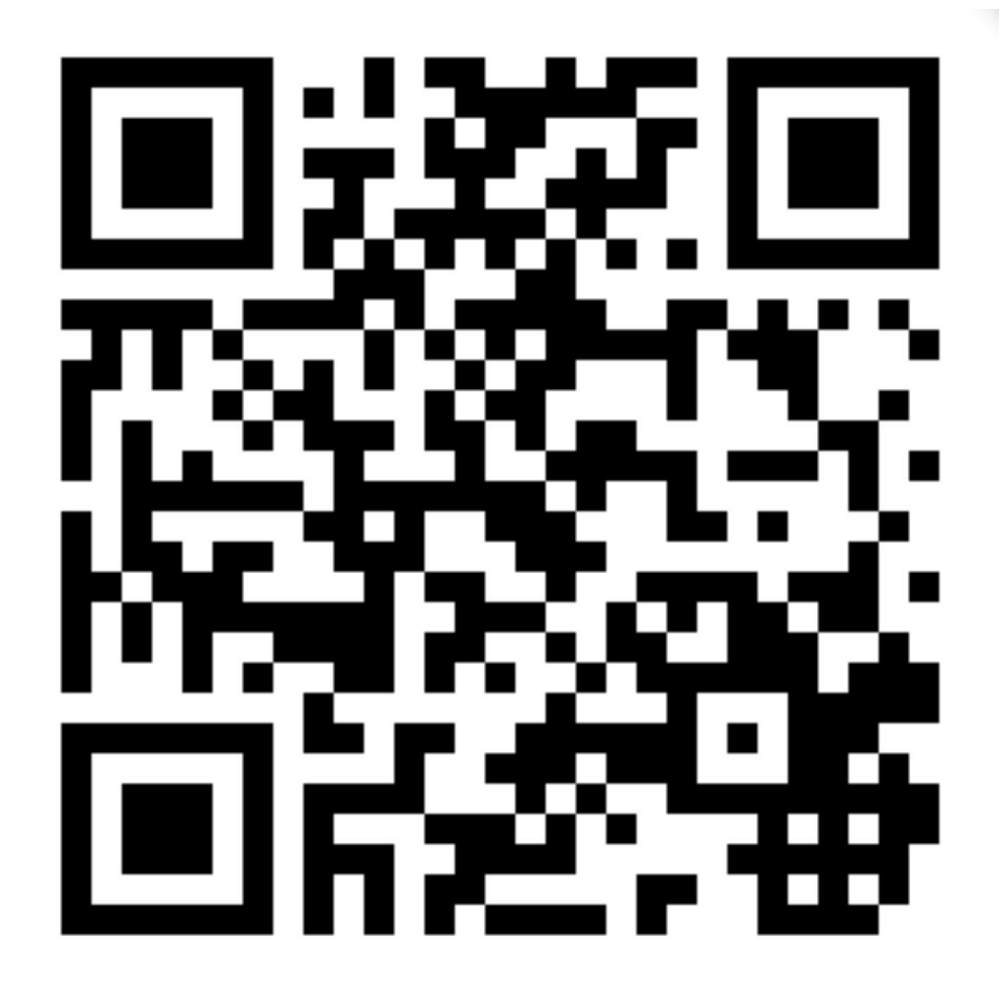

[www.AutoUpkeep.com/presentations](http://www.AutoUpkeep.com/presentations)

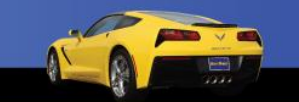

2

#### Essential Questions

- How are Artificial Intelligence and Machine Learning changing the way we teach?
- How can "Smart Speakers" be used in the classroom? Do voice assistants have a place in the classroom? What are privacy issues?
- How can QR Codes be used in the classroom to direct learners to content?
- How can Apps and YouTube be used to teach Automotive Technology?

3

### The Connected Classroom

This presentation will focus on four areas:

- Artificial Intelligence, Machine Learning, and Virtual Assistants
- QR Codes
- Apps
- Videos

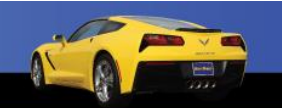

4

# Artificial Intelligence (AI) and Machine Learning (ML)

• "While AI is the broad science of mimicking human abilities, machine learning is a specific subset of AI that trains a machine how to learn."

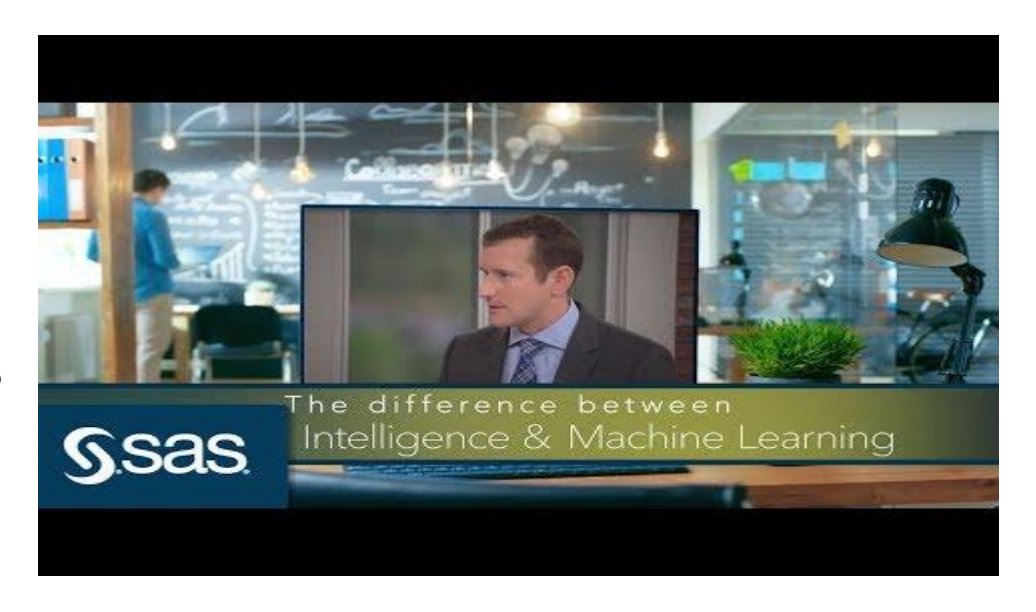

YouTube Video – Time 4:52 - <https://www.youtube.com/watch?v=ihd9zrW6DOk>

[Source: https://www.sas.com/en\\_us/insights/articles/big-data/artificial](https://www.sas.com/en_us/insights/articles/big-data/artificial-intelligence-machine-learning-deep-learning-and-beyond.html)intelligence-machine-learning-deep-learning-and-beyond.htm

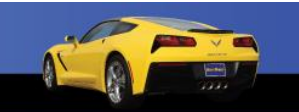

5

### Artificial Intelligence in Education

- "Educators are using AI tools to assess students' skills and weaknesses, create customized learning materials, and make time-consuming tasks ... more efficient and effective." Dell Technologies <https://tinyurl.com/y75bsgyt>
- "As AI gets more sophisticated, it might be possible for a machine to read the expression that passes on a student's face that indicates they are struggling to grasp a subject and will modify a lesson to respond to that."

Source: Forbes https://www.forbes.com/sites/bernardmarr/2018/07/25/how[is-ai-used-in-education-real-world-examples-of-today-and-a-peek-into-the](https://www.forbes.com/sites/bernardmarr/2018/07/25/how-is-ai-used-in-education-real-world-examples-of-today-and-a-peek-into-the-future/#19bff227586e)future/#19bff227586e

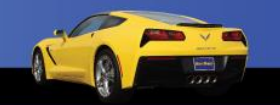

6

# Useful Tool or Privacy Problem

- "Check with your school or district before bringing a voice assistant into the classroom."
	- ➢ "Educate yourself first about student privacy state and federal laws."
	- ➢ "Get parent permission before using a voice assistant in the classroom."
- "Treat the voice assistant as if it was an outside classroom visitor."
- "Manage device privacy settings carefully. Delete voice recordings regularly."
- "Consider how and whether this device will enhance teaching and learning."

Bearden, S. (November 18th, 2018). Voice Assistants in the Classroom: Useful Tool or Privacy Problem? Retrieved from <https://ferpasherpa.org/bearden4/>

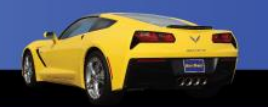

7

#### Past Issues

- "Apple Disables Group FaceTime After Security Flaw Let Callers Secretly Eavesdrop" https://www.npr.org/2019/01/29/689581417/apple-disables-group-facetime-after-security-flaw-let-callers-secretly-ea
- "Hacked Nest Cam convinces family that US is being attacked by North Korea. Nest says its systems weren't breached."

<https://www.cnet.com/news/hacker-uses-nest-cam-to-convince-family-us-is-under-north-korean-missile-attack/>

• "Amazon has fixed a bug that allowed hackers to listen in on Alexa devices"

https://www.digitaltrends.com/home/hackers-listening-with-alexa

8

# FERPA

- Family Educational Rights and Privacy Act (FERPA) 1974
	- ➢ "The U.S. Department of Education has not issued any formal guidance on the use of voice assistants in the [classroom, but their FAQ's on](https://studentprivacy.ed.gov/faq/faqs-photos-and-videos-under-ferpa) Photos and Videos Under **FERPA** provides guidance and examples of situations in which photos and videos would be considered FERPA-protected education records (the same principles would apply for audio recordings)."

Bearden, S. (November 18th, 2018). Voice Assistants in the Classroom: Useful Tool or Privacy Problem? Retrieved from <https://ferpasherpa.org/bearden4/>

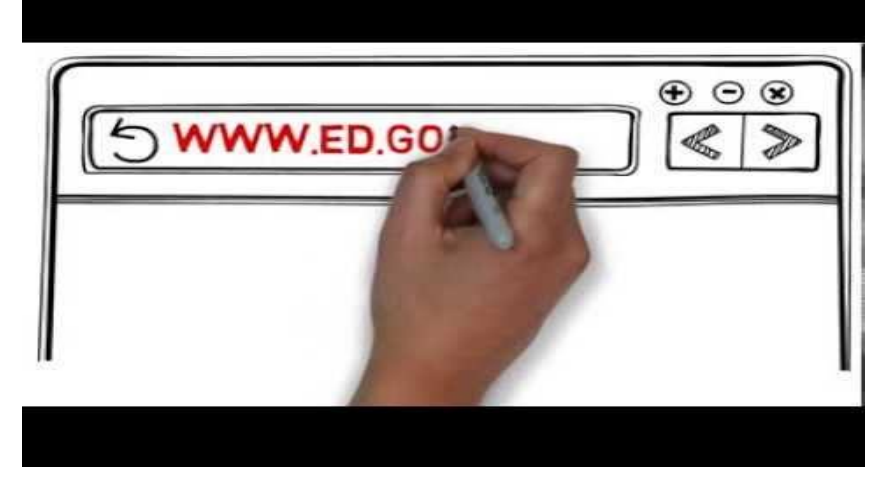

YouTube Video – Time 4:03 - <https://www.youtube.com/watch?v=nhlDkS8hvMU>

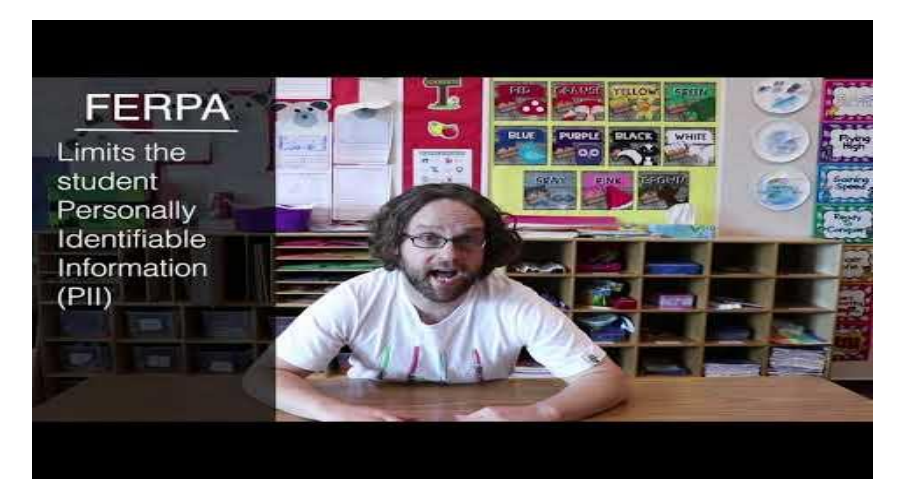

YouTube Video – Time 3:32 - <https://www.youtube.com/watch?v=0M7juYs8Yh4>

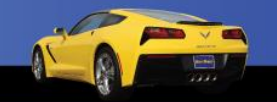

9

# COPPA

- Children's Online Privacy and Protection Act (COPPA)
	- $\triangleright$  Under the age of 13, must have parental consent.
	- ➢ ["The Federal Trade Commission \(FTC\) has issued Guidance on COPPA and](https://www.ftc.gov/news-events/press-releases/2017/10/ftc-provides-additional-guidance-coppa-voice-recordings) Voice Recordings that clarifies that if a child is using their voice as substitute for typing (for example, asking a question) in such a way that does not reveal any personal information – such as their name – it would not be considered a violation of COPPA."

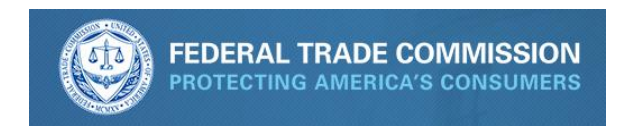

Bearden, S. (November 18th, 2018). Voice Assistants in the Classroom: Useful Tool or Privacy Problem? Retrieved from <https://ferpasherpa.org/bearden4/>

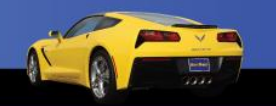

10

# Should You Use Smart Speakers in the Classroom?

- Short answer, I don't know. This presentation is about what is available and not whether you should use it.
- This technology is changing by the day.
- The decision should be made by you, your educational institution, and other stakeholders.

11

### No Camera = Fewer Privacy Concerns

- If you decide to use a smart speaker, consider one without a camera.
- See article, "Google's Home Hub Is Missing a Camera. Here's Why That's a Smart Idea" http://time.com/5420044/google-home-hub-
- You can solve a high tech problem with a low tech solution – use a piece of electrical tape to cover the camera.
- Turn the mic off when not being used.

#### Meet Your Google Assistant

• Actions for Google Assistant – these are Google developed and third-party developer actions that integrate apps and services into Google devices. Go to: [https://assistant.go](https://assistant.google.com/explore) ogle.com/explore

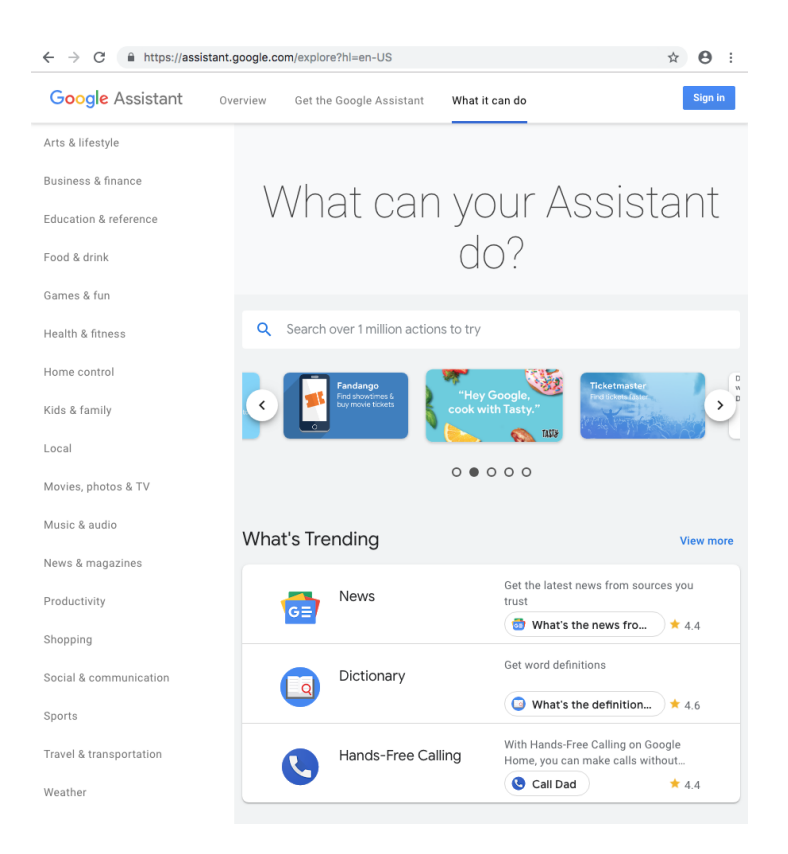

13

### Example "Actions" for Google Assistant

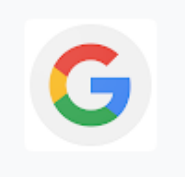

Google Search Google Inc.

- Ok Google, who was Henry Ford?
- Ok Google, show me picture of a Model T?
- Ok Google, convert 350 cubic inches into liters?

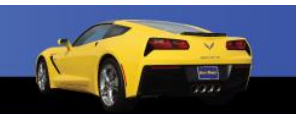

14

### Example "Actions" for Google Assistant

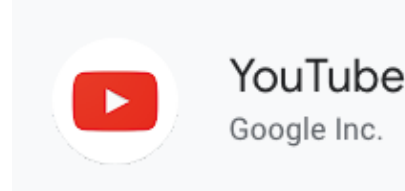

- General Search
	- ➢Ok Google, show me history of the assembly line videos on YouTube.
- Specific Search
	- ➢Ok Google, play 100 years of the moving assembly line in 100 seconds on YouTube.

# You can create an "Action" for Google Assistant using a Template

- Create an Action within minutes
- Build without knowing code
- Choose a pre-defined personality
- Expand to different languages

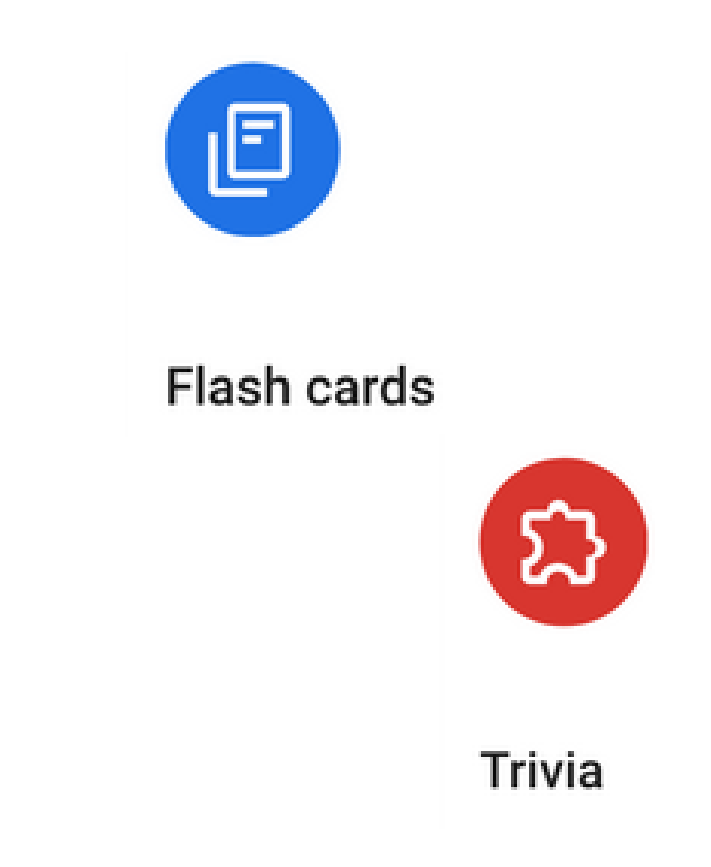

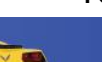

### Flashcards vs. Trivia

• Flashcards – Good for automotive questions with one answer

• Trivia – Good for multiple choice and ASE style questions – up to 4 answer choices are allowed

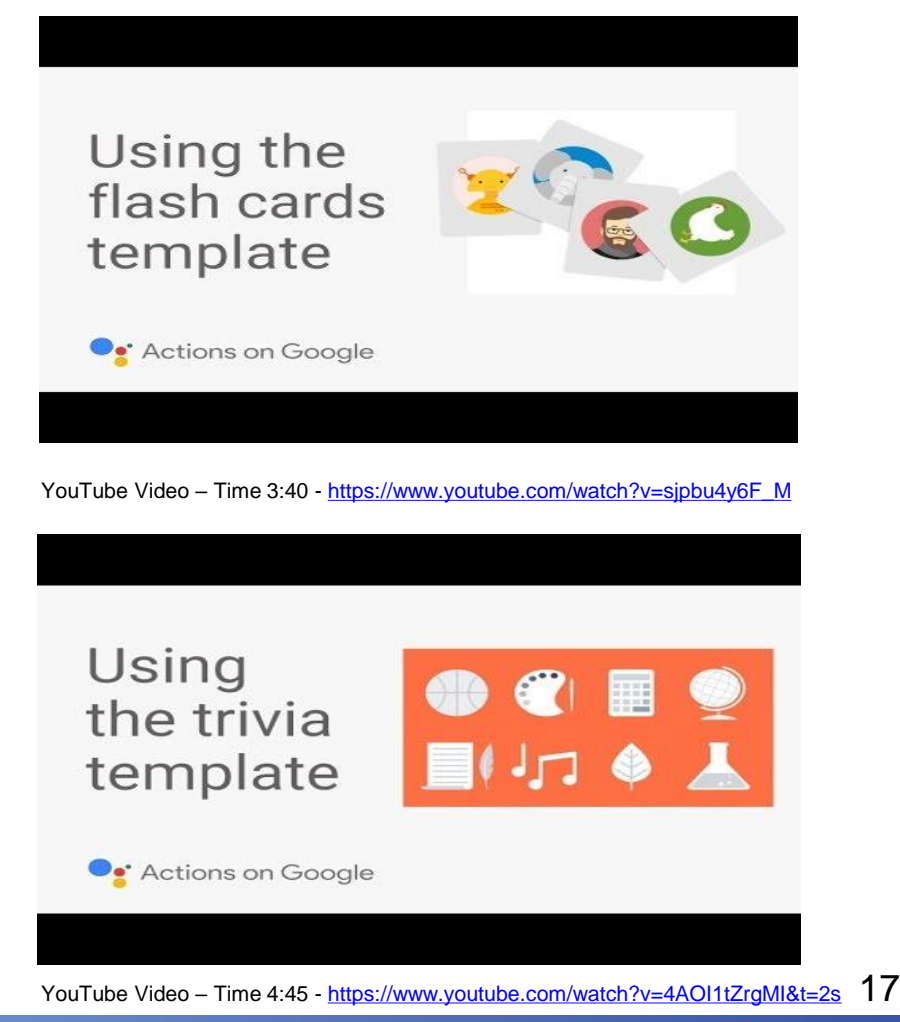

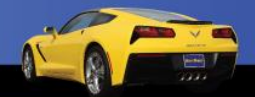

# Google Assistant for Chapter Reviews

• Ok Google, talk to Auto Upkeep Chapter 1 Review.

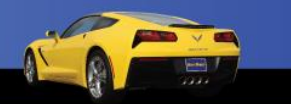

18

#### Meet Amazon Alexa

» Alexa Skills - these are Amazon developed and third-party developer skills that integrate apps and services into Amazon devices. At

[www.Amazon.com](https://www.Amazon.com) go to Alexa Skills in the search bar.

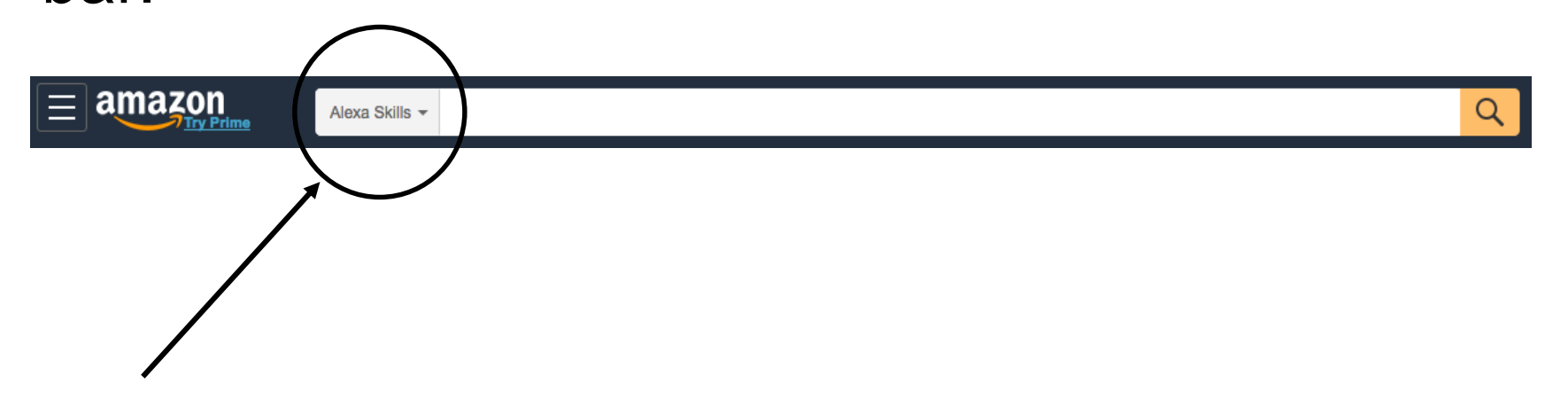

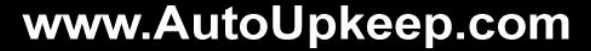

# Example "Skills" for Amazon Alexa

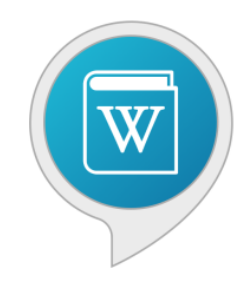

#### Wikipedia

by Amazon

- Alexa, Wikipedia the Tucker Torpedo.
- Alexa, Wikipedia the Rivian automotive company.
- Alexa, Wikipedia the internal combustion engine.
- Alexa, Wikipedia vehicular automation.

### Example "Skills" for Amazon Alexa

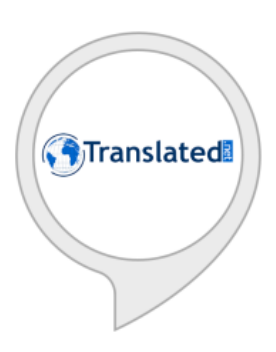

#### **Translated**

by Translated Labs

- Alexa, open Translated.
- Translate "This is a hybrid electric vehicle" to Spanish.
- Translate "Use the torque wrench" to Chinese.

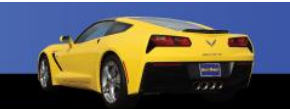

### Example "Skills" for Amazon Alexa

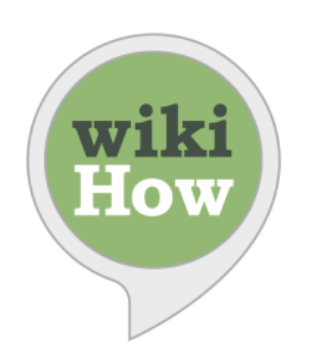

#### wikiHow

by wikiHow

- Alexa, open wikiHow.
- "How to Change a Tire"
- "How to Determine Gear Ratio"
- "How to Check Fuses"
- "How to Use a Torque Wrench"

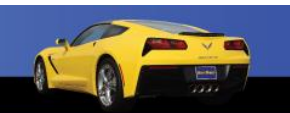

# Example "Skills" for Amazon Alexa that Includes Dynamic Content

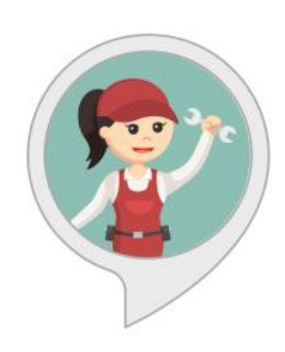

#### **My Advice Mechanic**

by Vision Del Mar, LLC

- Alexa, open My Advice Mechanic.
- Alexa will ask you a few simple Yes or No questions. At the end, Alexa will tell you the most likely cause of your car problem.

Note: This skill contains dynamic content, which is content that is updated real-time based on inputs.

## Exponential Growth is Occurring Now

• Over 10,000 Amazon employees are working on its Alexa virtual assistant. (Nov 2018 Data)

MacMillan, D. (November 13th, 2018). Amazon Says It Has Over 10,000 Employees Working on Alexa, Echo. Retrieved from <u>https://www.morningstar.com/news/dow-</u><br>[jones/TDJNDN\\_2018111310791/amazon-says-it-has-over-10000-employees-working-on](https://www.morningstar.com/news/dow-jones/TDJNDN_2018111310791/amazon-says-it-has-over-10000-employees-working-on-alexa-echo.html)lexa-echo.htm

• Alexa has over 50,000 skills. (Jan 2019 Data, Amazon.com)

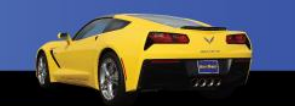

24

### Google Assistant

- Google's virtual personal assistant, is available on more than 500 million devices. (Jan 2019 Data, Google.com)
- Phones Speakers Smart Displays Cars TVs – Laptops – Tablets – Wearables
- (Yes, even for iPhones.)

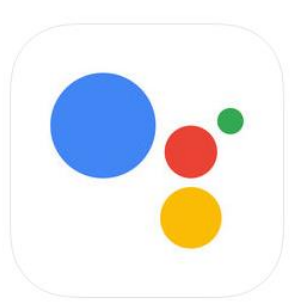

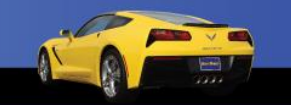

25

# Ask Your Assistant a Question or Give It a Command

- Break into groups. Use the Smart Speakers or the Google Assistant on your phone.
- If everyone says "OK Google" or "Alexa" at the same time the devices will get confused.
- Note what questions or commands would be beneficial to use in an automotive classroom.

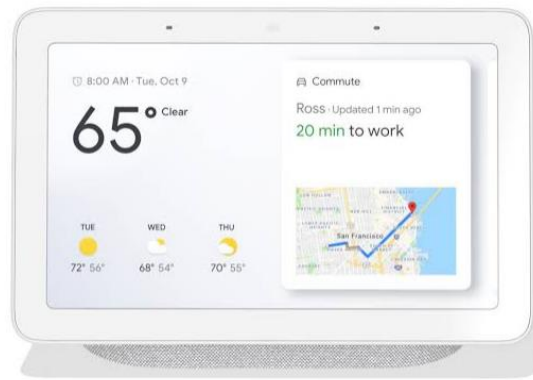

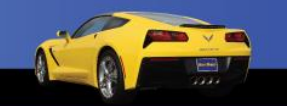

26

#### Podcasts

- Podcasts can be a great teaching tool.
- Need an up-to-date sub plan? Download your favorite Podcast. Use a generic worksheet to "help" students follow along, learn, and reflect.

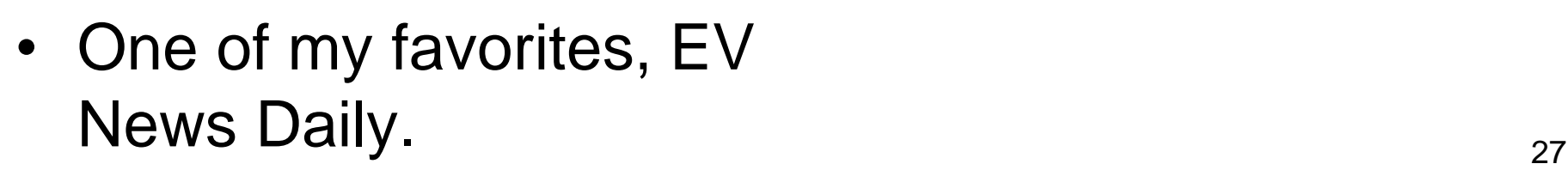

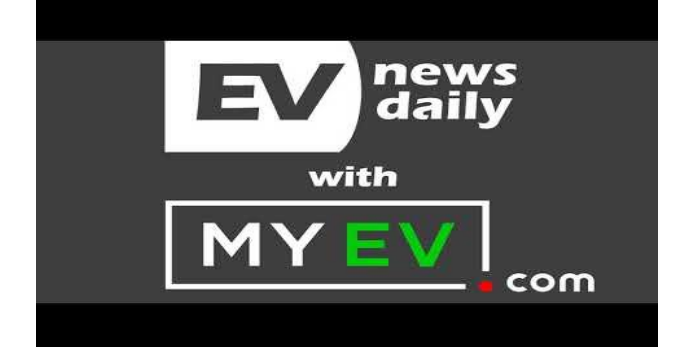

YouTube (Audio) – Time 19:35 [https://www.youtube.com/channel/UCbDKi6oprH](https://www.youtube.com/channel/UCbDKi6oprHEakWYkQH0Ad2w/featured) EakWYkQH0Ad2w/featured

<https://www.evnewsdaily.com/>

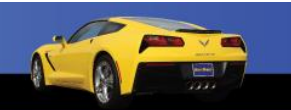

#### Have students...

**BIBLIOGRAPHY** • Note source. **SUMMARY** • Summarize what was discussed, read, or viewed. • Give opinions, **OPINIONS/CONCLUSIONS/REACTIONS** conclusions, and reactions.

Require 3-5 complete sentences in summary and opinion block.

## QR Codes

- QR is abbreviated from "Quick Response".
- Some phones (iPhones) do not need a special app, just open your camera and scan the code.
- Others phones require a QR Reader. You can download a Free App in your App Store. Just search "QR Reader".
- How do you choose? Look for Apps that have lots of downloads and lots of positive reviews.

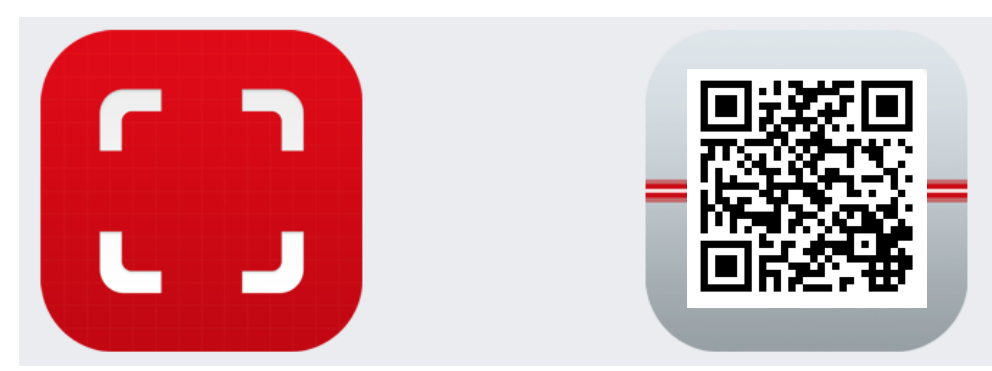

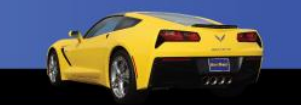

29

# QR Codes Give Students a Direct Link

- The benefit of using a QR is that it gives students a direct link.
- Ideal for specific Documents, PowerPoints, PDFs, Webpages, and YouTube videos you want students to have direct access to.
- You can put files on a sharable cloud drive and create the QR code from the direct link. If the content is already posted with a direct link, use that.
- Keeps students on task without them wasting time searching through unreliable resources on the web.

30

### Making QR Codes

• Make your QR codes for free at <http://www.qr-code-generator.com/>

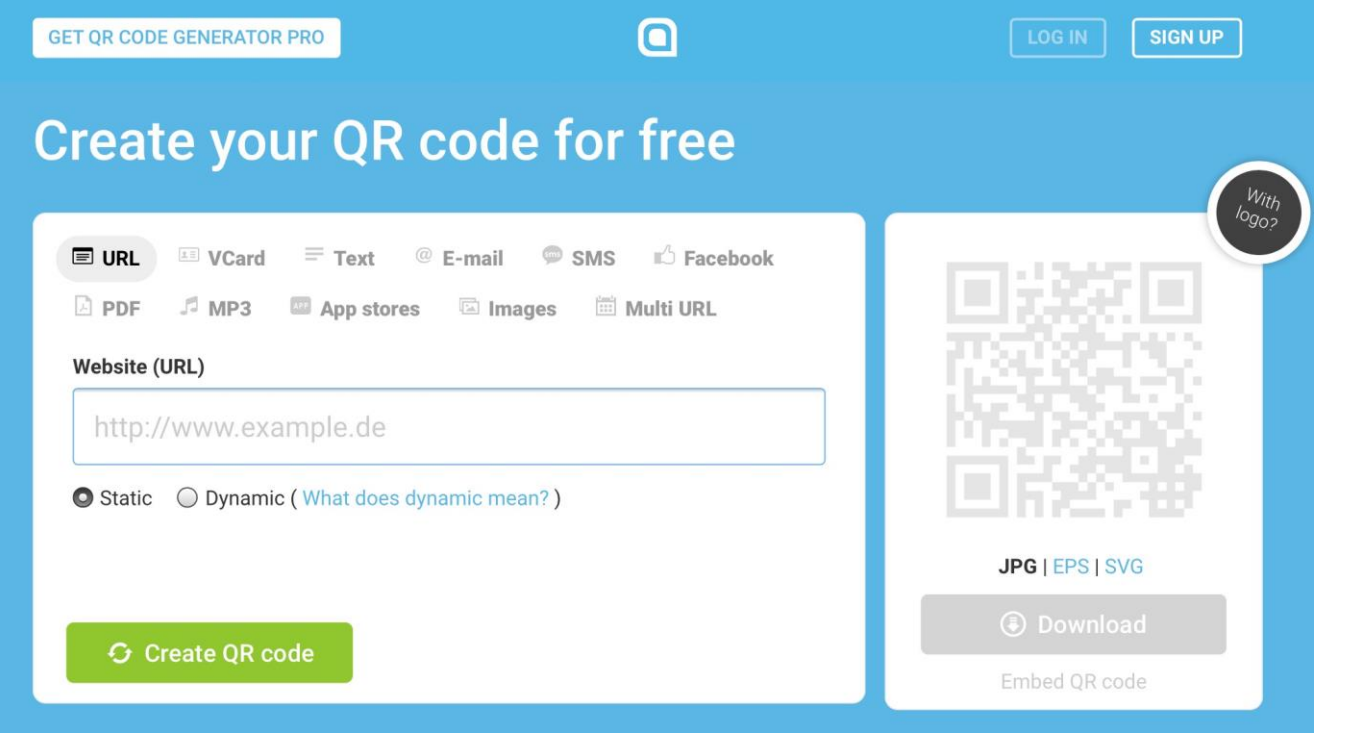

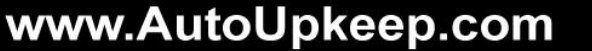

### Step-by-Step Example

• Step 1 – Search for the desired content on Google – be specific on what you want to link to

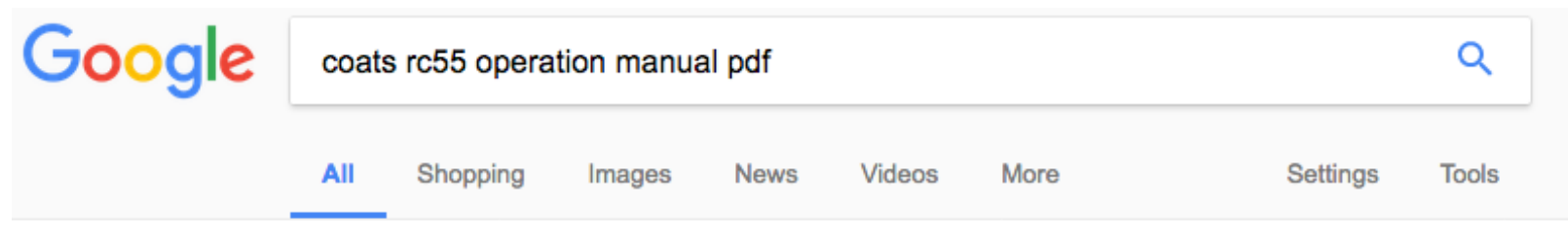

About 3,530 results (0.28 seconds)

<sup>[PDF]</sup> Operation Manual - Coats Tire Changers

https://www.coatsgarage.com/media/modular.../RC45-55\_Operating\_Manual.pdf ▼ 1601 J. P. Hennessy Drive, LaVergne, TN USA 37086 615/641-7533 800/688/6359 www.ammcoats.com. Manual Part No.: 85609956 00. HENNESSY INDUSTRIES INC. Manufacturer of AMMCO®, COATS® and BADA® Automotive Service Equipment and Tools. Revision: 01/15. RC-45 A/E, RC-55 A/E. Rim Clamp® Tire ...

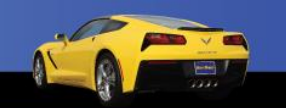

32

# Step-by-Step Example (Continued)

• Step 2 – Click on the link

<sup>[PDF]</sup> Operation Manual - Coats Tire Changers https://www.coatsgarage.com/media/modular.../RC45-55 Operating Manual.pdf  $\star$ 1601 J. P. Hennessy Drive, LaVergne, TN USA 37086 615/641-7533 800/688/6359 www.ammcoats.com. Manual Part No.: 85609956 00. HENNESSY INDUSTRIES INC. Manufacturer of AMMCO®, COATS® and BADA® Automotive Service Equipment and Tools. Revision: 01/15. RC-45 A/E, RC-55 A/E. Rim Clamp® Tire ...

• Step 3 – Highlight and copy the link URL (webpage address)

https://www.coatsgarage.com/media/modular\_content/RC45-55\_Operating\_Manual.pdf G)

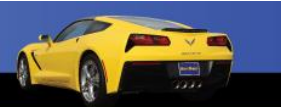

33

# Step-by-Step Example (Continued)

• Step 4 – Paste the URL in the QR Code Generator, then click "Create QR code"

#### **Create your QR Code for free**

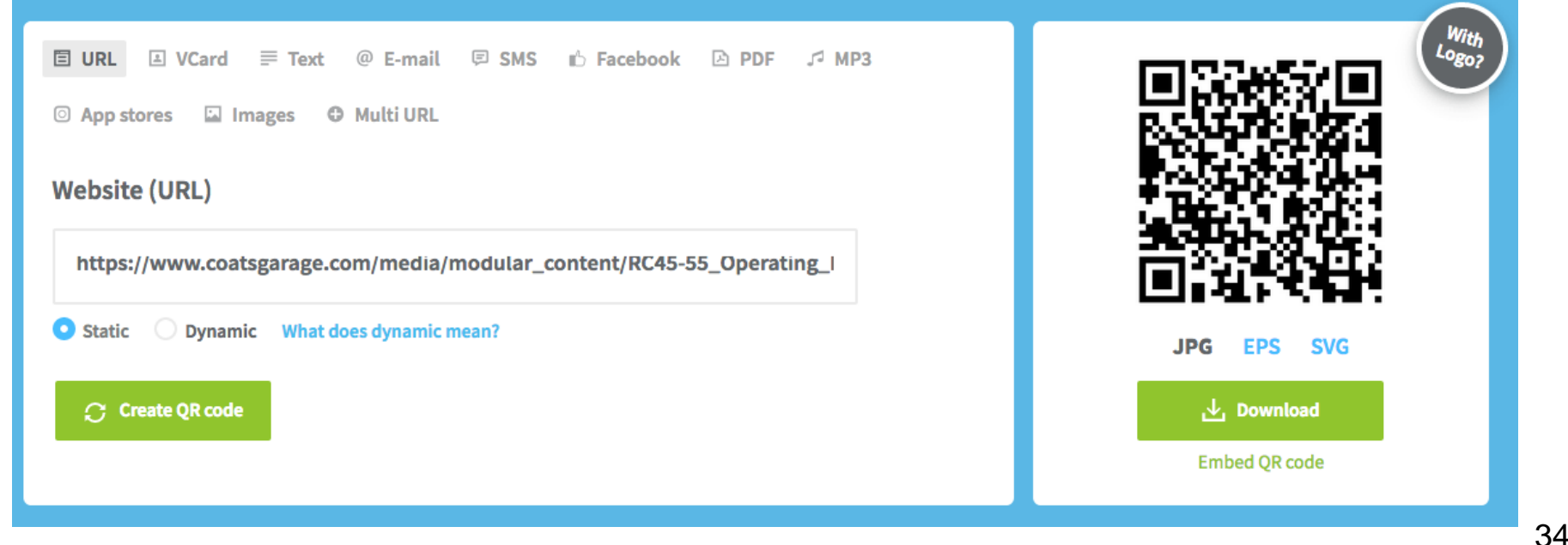

# Step-by-Step Example (Continued)

- Step 5 Download the QR Code jpg
- Step 6 Paste the QR Code on or near the specific piece of equipment

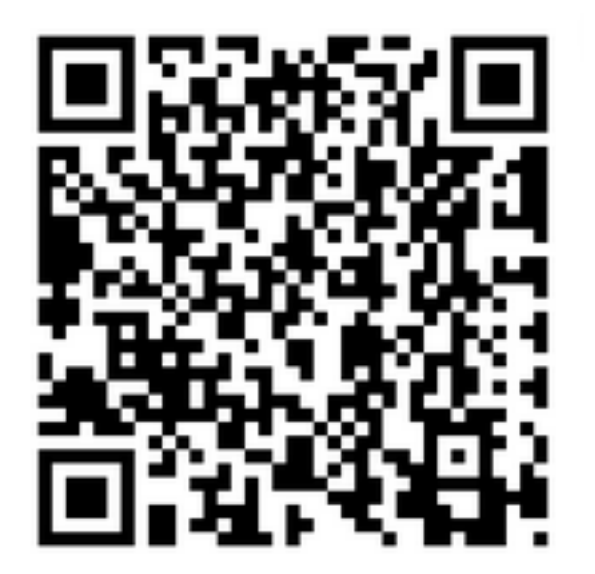

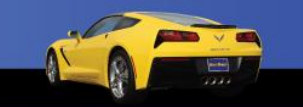

### Another Example

The same process can be done for linking directly to training videos.

• Step 1 – Search for the desired video – be specific on what you want to link to

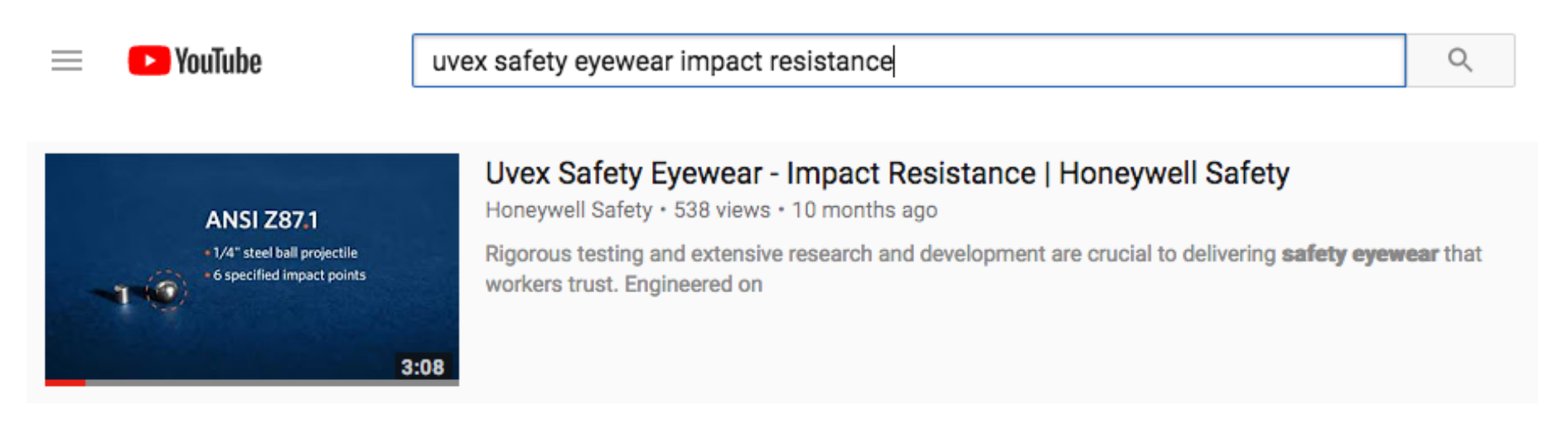

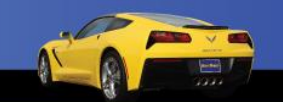

36
# Step-by-Step Example (Continued)

• Step 2 – Click on the video link

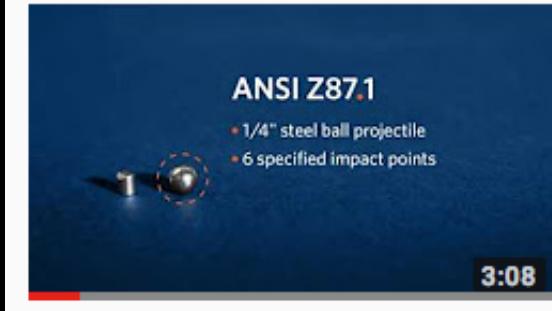

(i)

#### Uvex Safety Eyewear - Impact Resistance | Honeywell Safety

Honeywell Safety · 538 views · 10 months ago

Rigorous testing and extensive research and development are crucial to delivering safety eyewear that workers trust. Engineered on

• Step 3 – Highlight and copy the video URL

https://www.youtube.com/watch?v=4cuYluyVNPM

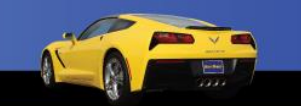

37

# Step-by-Step Example (Continued)

• Step 4 – Paste the URL in the QR Code Generator, then click "Create QR code"

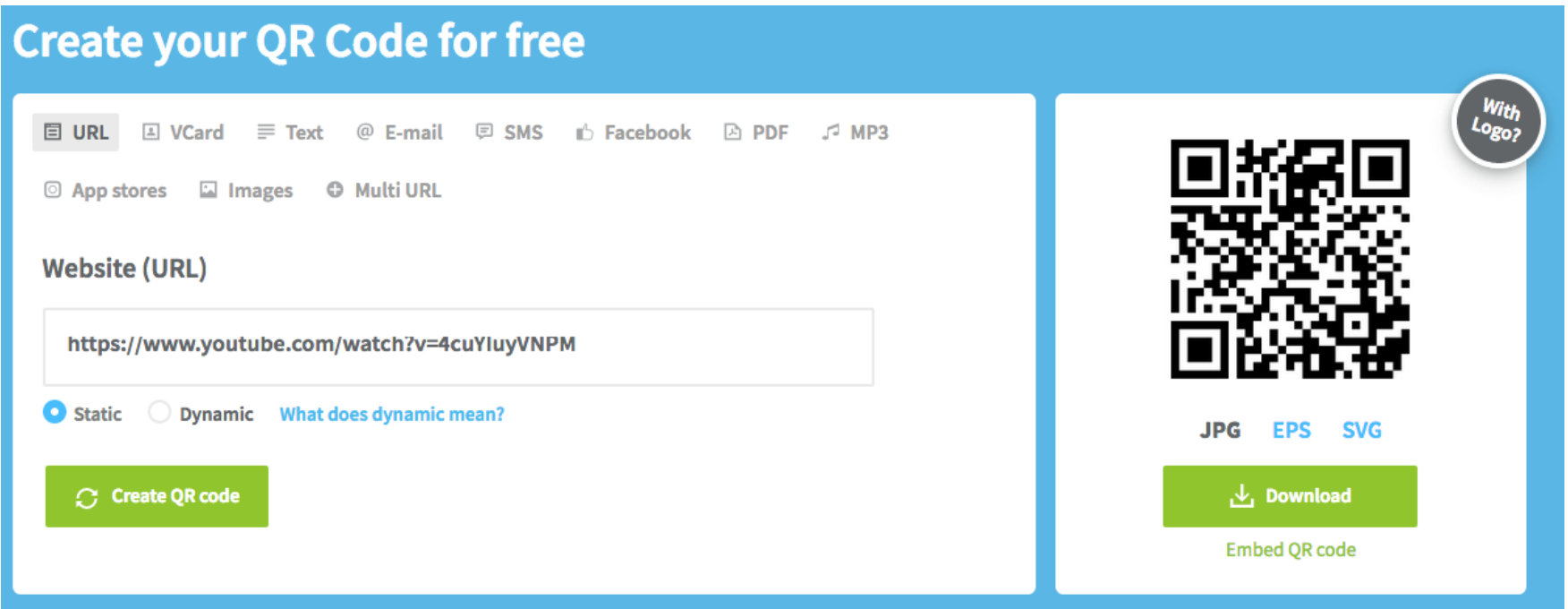

# Step-by-Step Example (Continued)

- Step 5 Download the QR Code jpg
- Step 6 Paste the QR Code on or near the specific piece of equipment

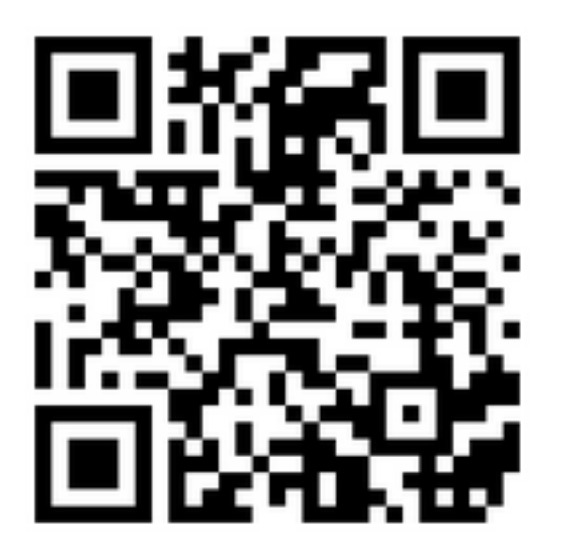

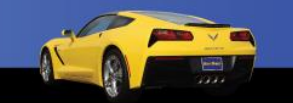

39

### Apps

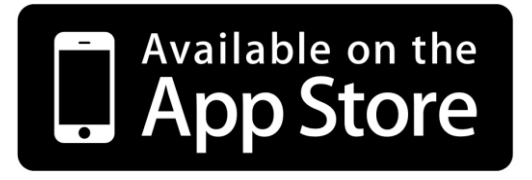

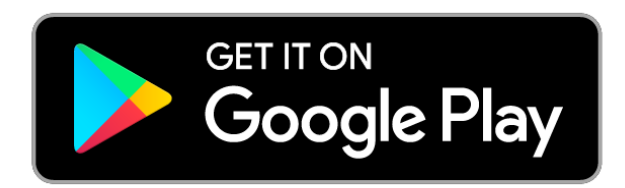

- By 2021, it is estimated that there will be over 350 Billion App downloads.
- Apple App Store has over 2 million apps.
- Google Play has over 3 million apps.

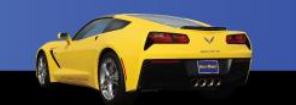

40

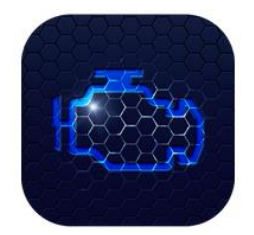

### **BlueDriver**

For iOS and Android

Developed by professional engineers in North America. Free App (Apple and Android), BlueDriver Sensor is \$99.95

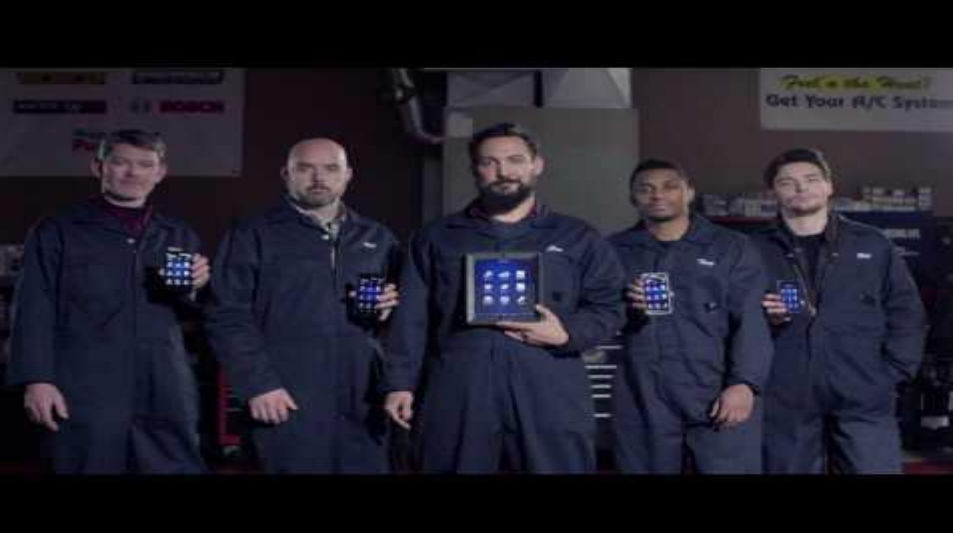

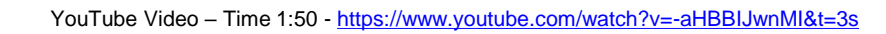

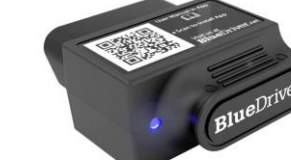

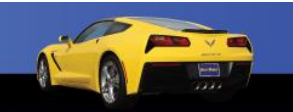

### **Torque Pro and Torque Lite**

For Android

"See what your car is doing in realtime, get OBD fault codes, car performance, sensor data and more! Torque is a vehicle / car performance / diagnostics tool and scanner that uses an OBD II Bluetooth adapter to connect to your OBD2 engine management / ECU." Cost \$4.95 + OBD II Bluetooth Adapter

The Lite Version is Free

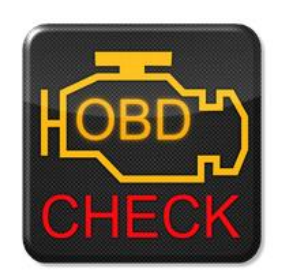

ORQUE

 $0.8$  $0.6$  $0.4$ 

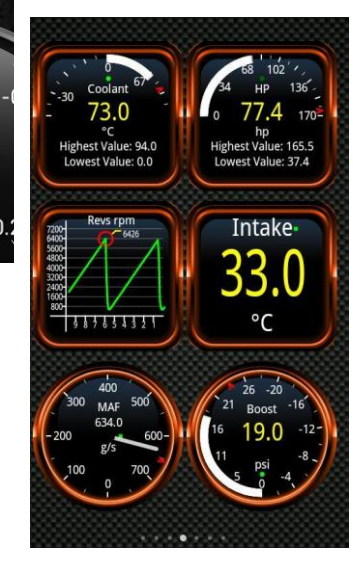

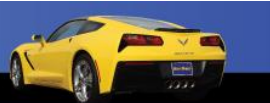

42

### **DashCommand**

For iOS and Android

"DashCommand is an app for your car. It turns your phone or tablet into an advanced display for your engine."

\$9.99 + OBD II Connector

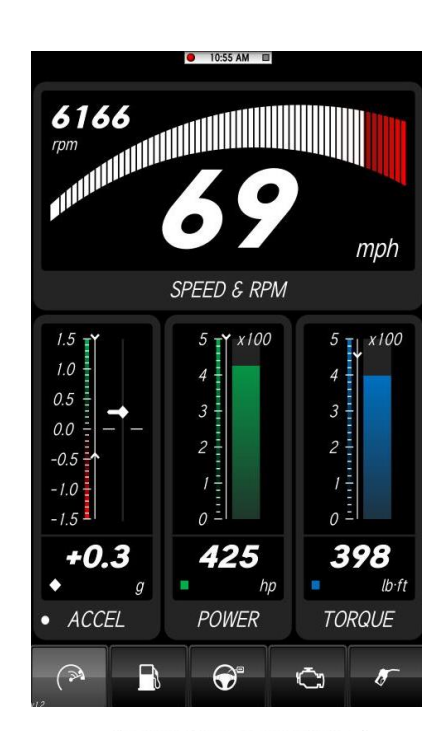

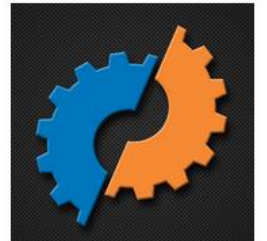

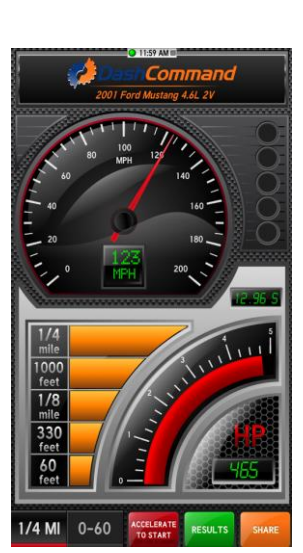

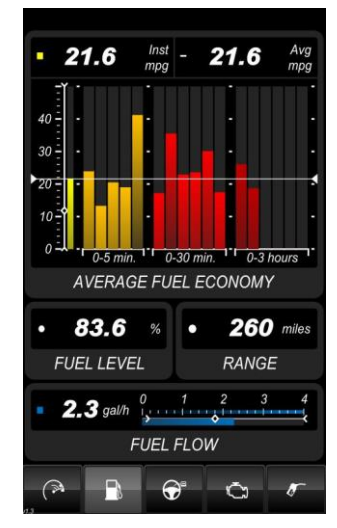

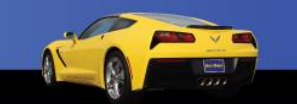

43

### **OBD Fusion**

For iOS and Android

"OBD Fusion is an app for your car that allows you to read OBD2 vehicle data directly from your iPhone, iPod Touch, iPad, or Android phone or tablet."

\$3.99 to \$9.99 + OBD II Connector

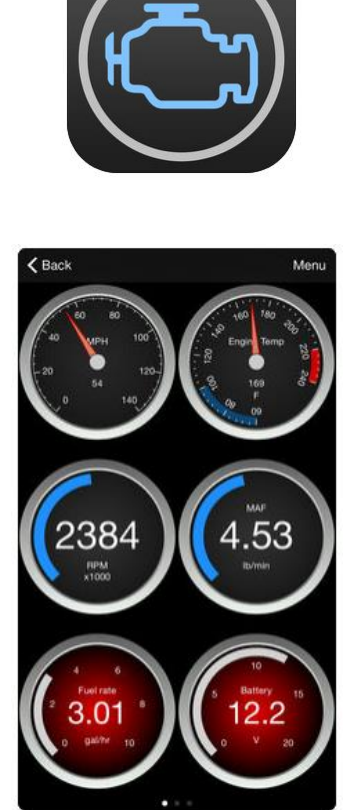

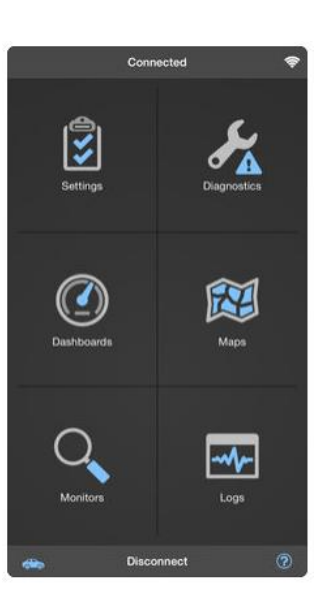

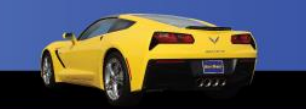

# OBD II Sensors/Dongles/Connectors

### **BAFX Products OBD II**

\$21.99 to \$26.25 on Amazon (Note: If purchasing 5 or more units, contact BAFX directly at [info@bafxpro.com](mailto:info@bafxpro.com) for discount information.)

### [www.bafxpro.com](http://www.bafxpro.com)

Supports ALL OBD2 protocols! SAE J1850 PWM SAE J1850 VPW ISO9141-2 ISO14230-4 KWP ISO15765-4 CAN SAE J1939 CAN

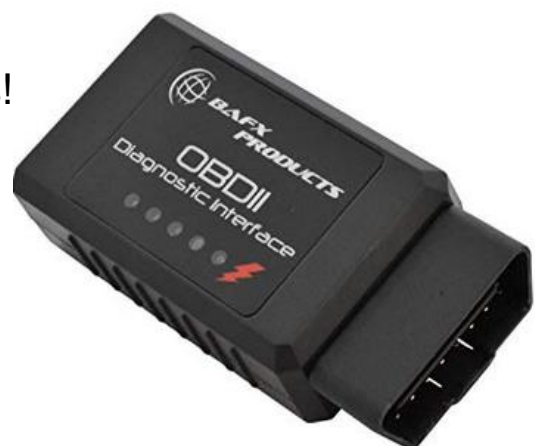

#### **BAFX Products Bluetooth Diagnostic OBDII Reader/Scanner for Android Devices** by BAFX Products 11,266 customer reviews | 321 answered questions **女女女女女**

List Price: \$29.99

Price: \$21.99 & FREE Shipping. Details You Save: \$8.00 (27%)

Get \$10 off instantly: Pay \$11.99 upon approval for the Amazon Prime Store Card.

√prime | Try Fast, Free Shipping ∨

**Size: For Android & Windows** 

**For Android & Windows** \$21.99

**For iOS Devices** \$26.25

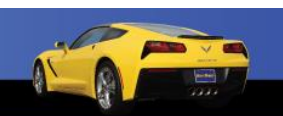

45

# Part Lookup and Training App

### **Dayco App**

For iOS and Android

### Part Finder and Learning Center

[www.daycoproducts.com/dayco-app](http://www.daycoproducts.com/dayco-app)

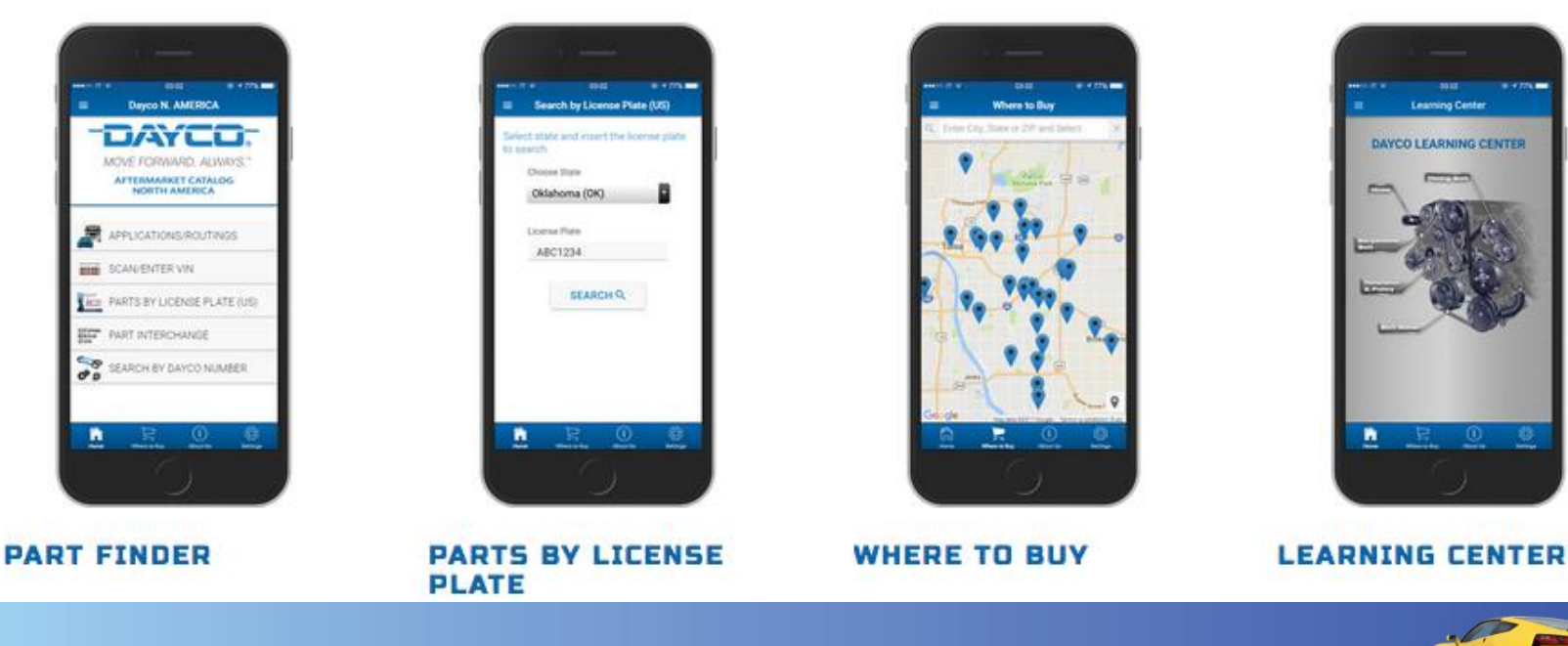

www.AutoUpkeep.com

46

# Part Lookup and Training App

### **NaviGates App**

For iOS and Android

### Part Finder, Belt Routing, and Part Pictures

[www.gates.com/resources/mobile-apps/navigates](http://www.gates.com/resources/mobile-apps/navigates)

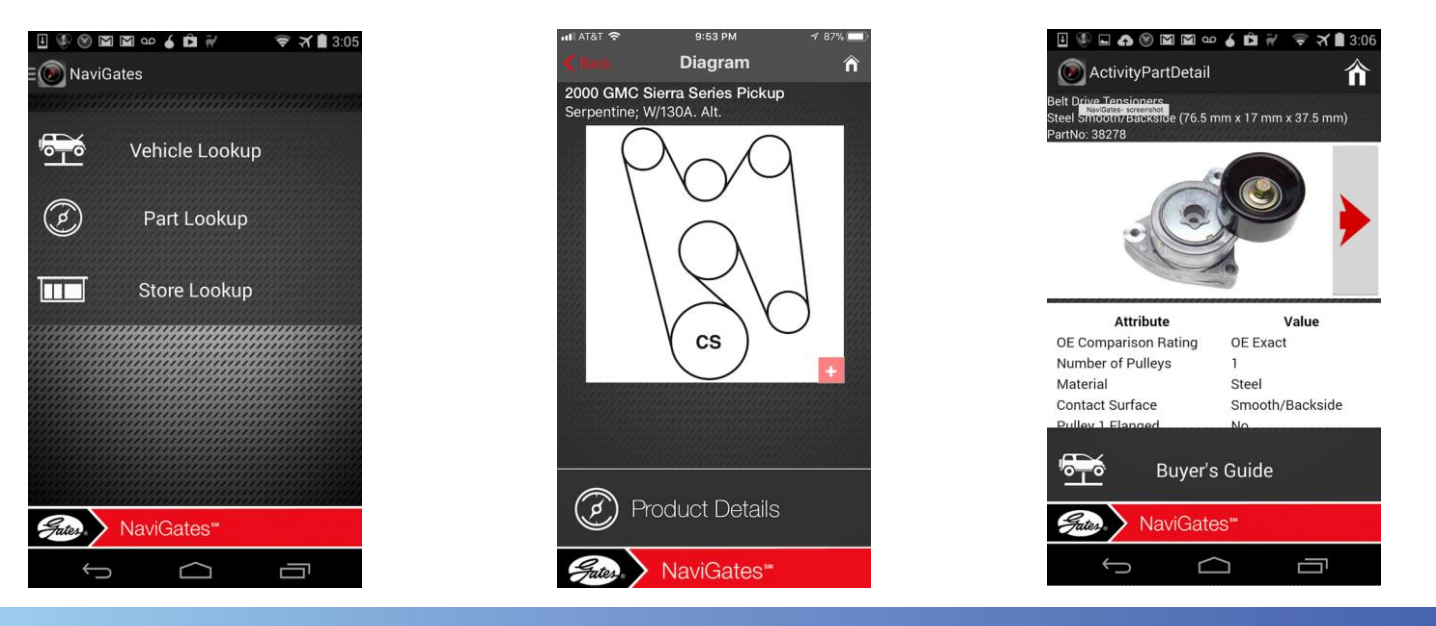

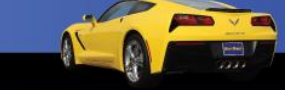

47

# Part Lookup and Training App

### **SMP Parts App**

For iOS and Android

Part Finder, Part Pictures, and "Just the Facts"

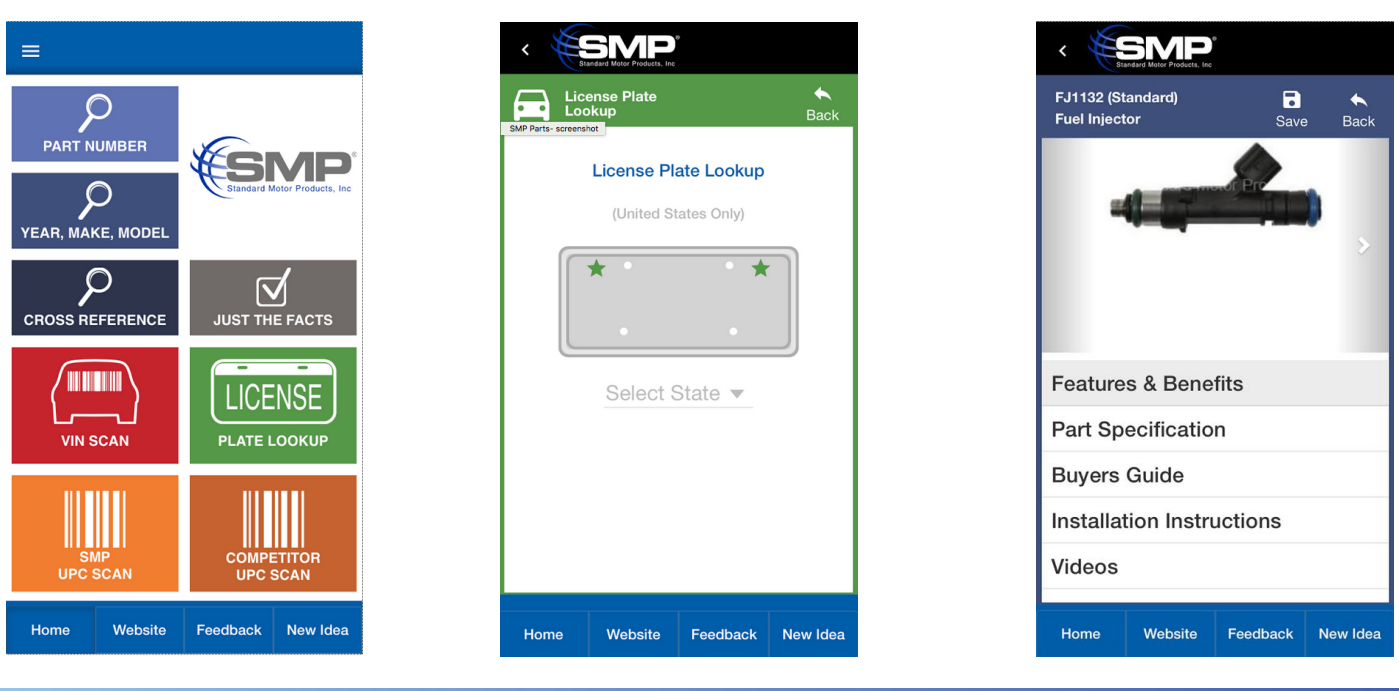

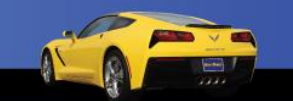

48

# Safety App

### **NIOSH SLM**

### For iOS

"The NIOSH Sound Level Meter mobile application is a tool to measure sound levels in the workplace and provide noise exposure parameters to help reduce occupational noise -induced hearing loss."

Note: Decibel (dB) scale is logarithmic (based on multiplication). This means that an impact wrench at 110 dB has 100,000 times the sound pressure than a normal conversation at 60 dB. The problem is that a 10 dB increase may only sound twice as loud in your ears, but it actually represents 10 times the sound pressure. And the sound pressure of the state of the state of the state of the so

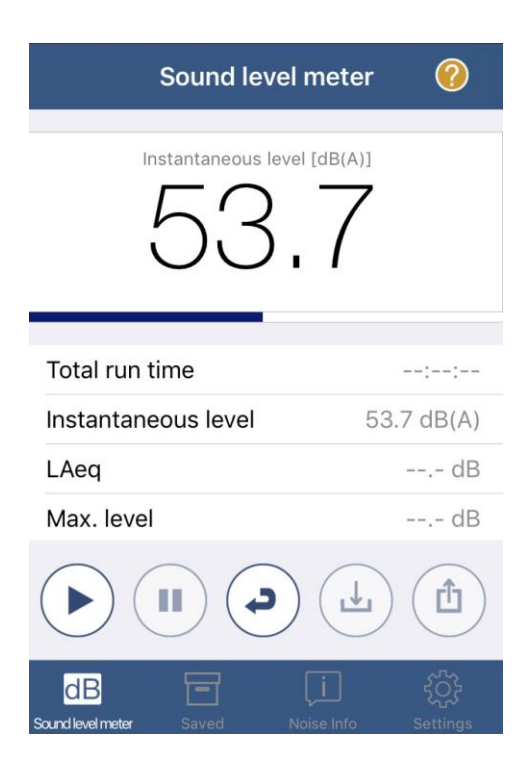

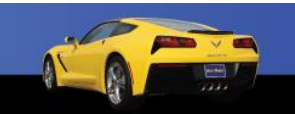

### **Sound Meter**

### For Android

### Safety Apps **Sound Meter & Noise Detector**

For Android

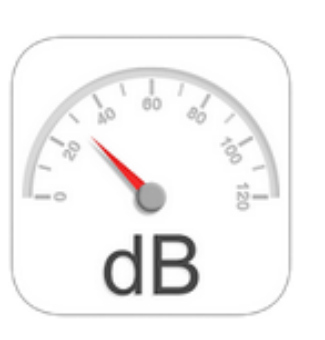

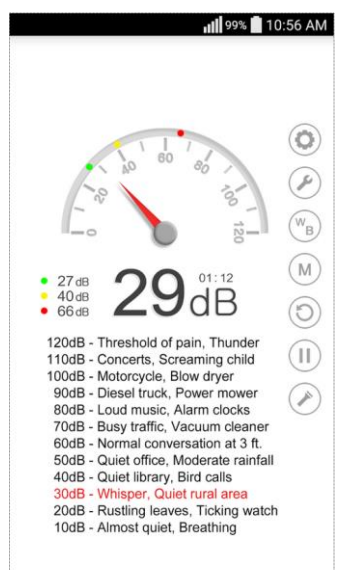

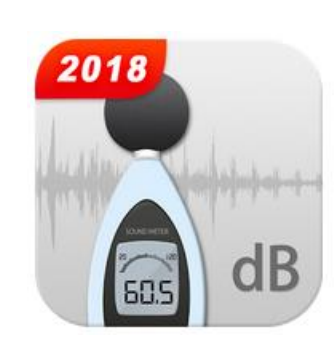

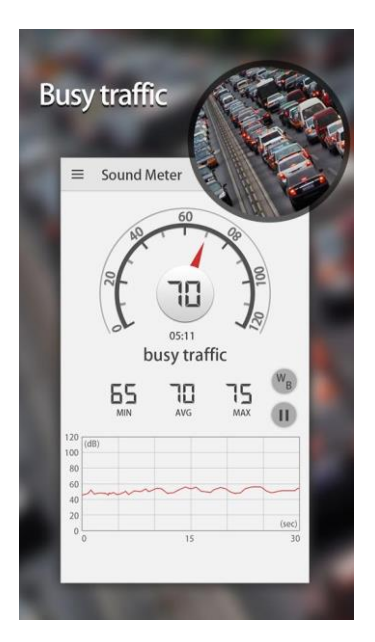

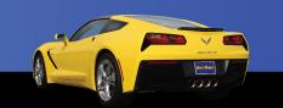

### Safety App

### **First Aid – American Red Cross**

For iOS and Android

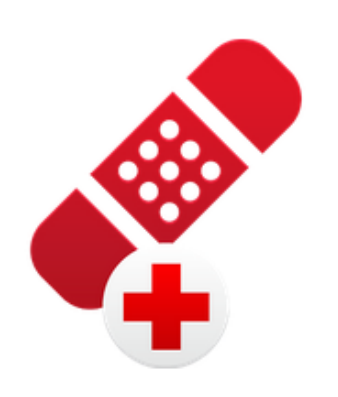

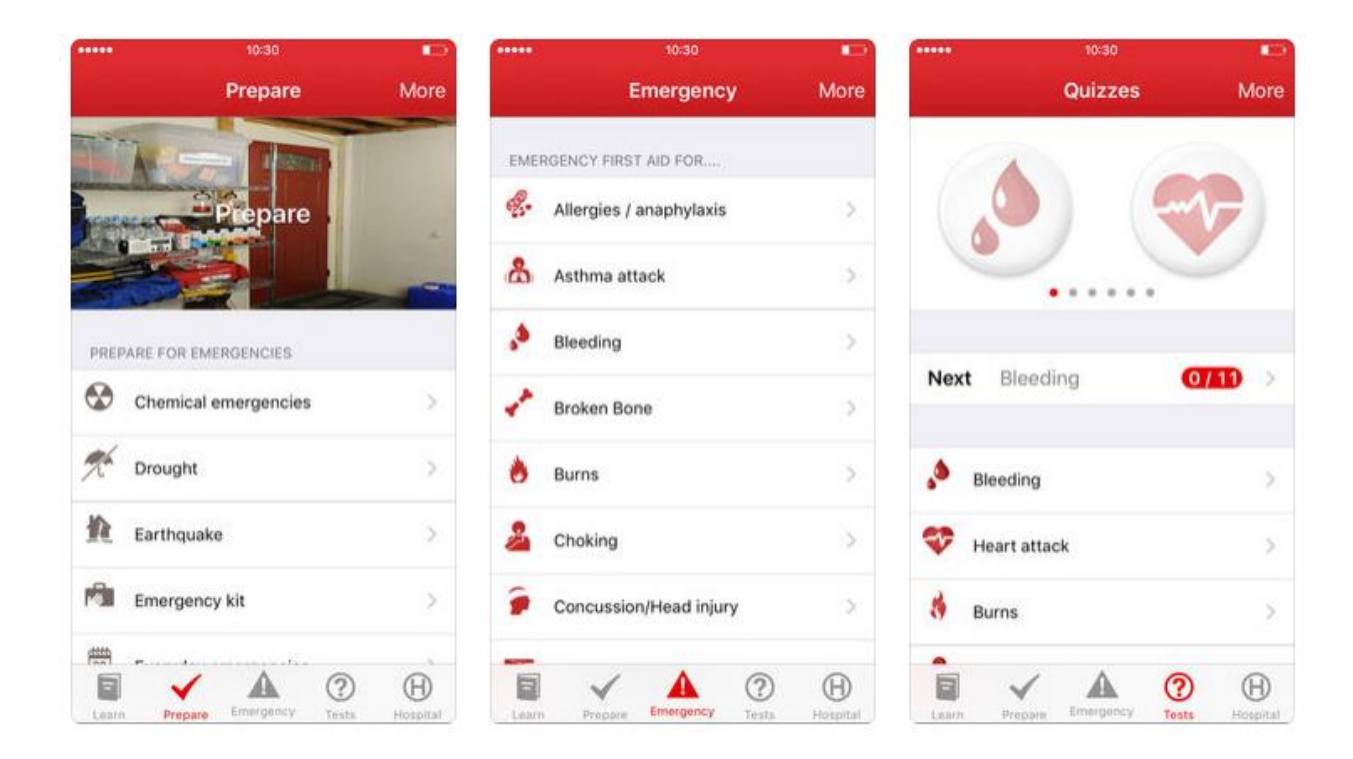

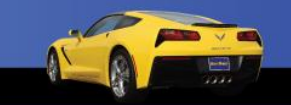

51

# Specialty App

### **TREMEC Toolbox**

For iOS and Android

"The TREMEC Toolbox will help you simplify driveline setup, predict the effects of changing gear ratios and tire size, and calculate vehicle speed and RPM variables."

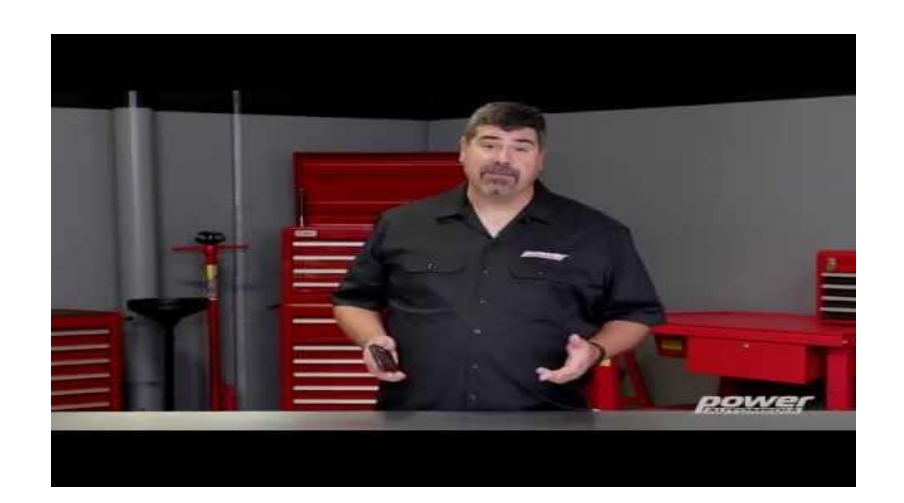

YouTube Video – Time 1:08 - <https://www.youtube.com/watch?v=JIE6BmbHk2Q>

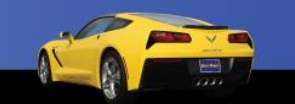

52

# Translation App

### **Google Translate**

For iOS and Android

"Instant camera translation: Use your camera to translate text instantly in 38 languages."

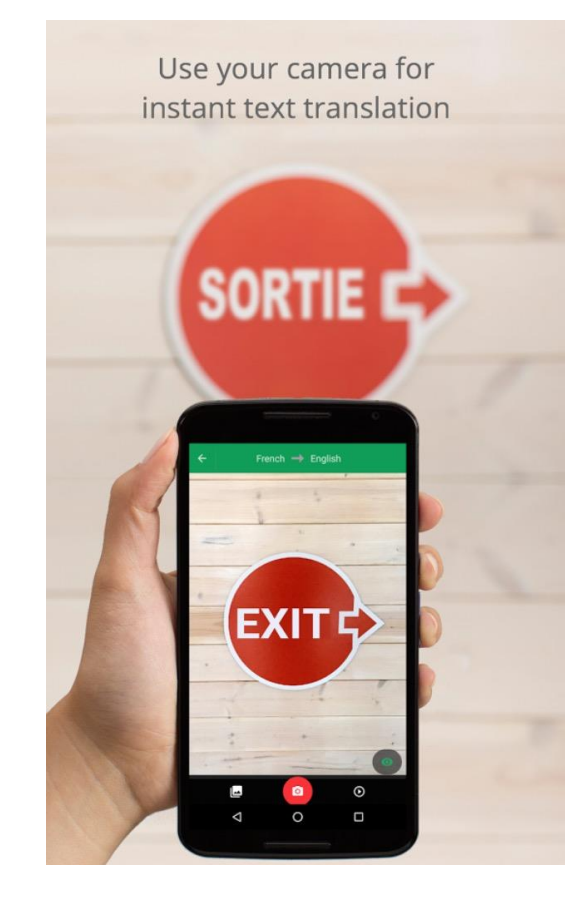

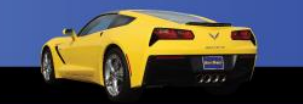

#### www.AutoUpkeep.com

G

### Organizing Apps into Systems and Content Areas

### **AutoUpkeep.com**

### Go to [www.AutoUpkeep.com/apps/](http://www.autoupkeep.com/apps/)

#### **Apps**

Click on the links below to view apps that support the content learned in Auto Upkeep.

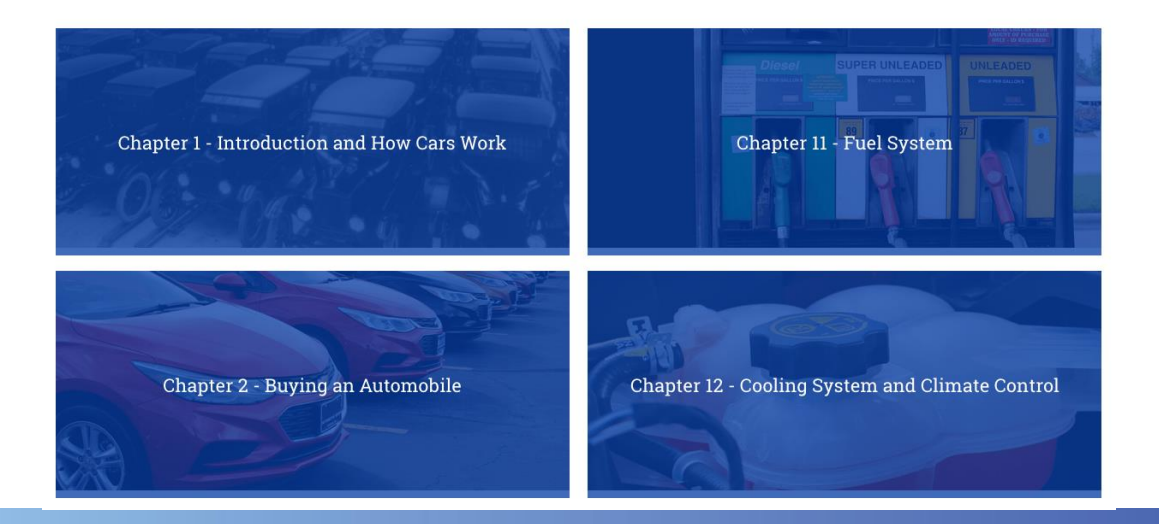

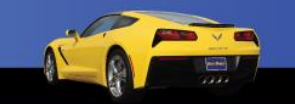

54

### What apps do you recommend?

• Discussion…

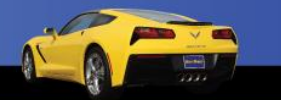

# YouTube

- Safety Training
- How-To
- Product Information
- Entertainment

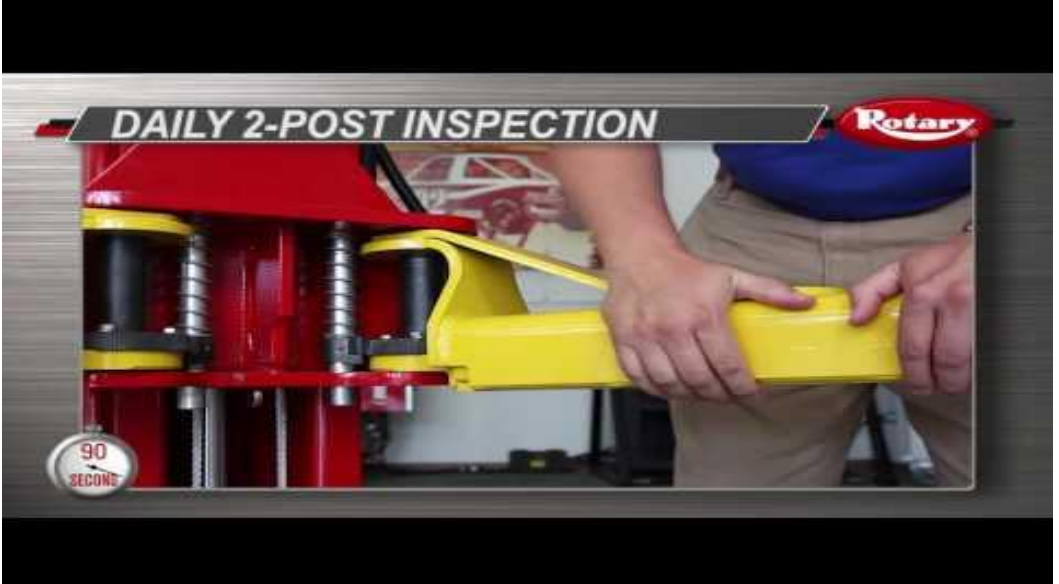

YouTube Video – Time 1:44 [https://www.youtube.com/watch?v=Ec3EKM5YVT0&list=PLnDMnCUQ\\_YoAqGwD8Yj](https://www.youtube.com/watch?v=Ec3EKM5YVT0&list=PLnDMnCUQ_YoAqGwD8YjFxu9onT64iF-3o&index=12) Fxu9onT64iF-3o&index=12

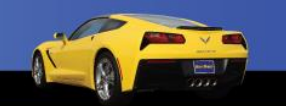

56

# YouTube Channels Institutions/Organizations

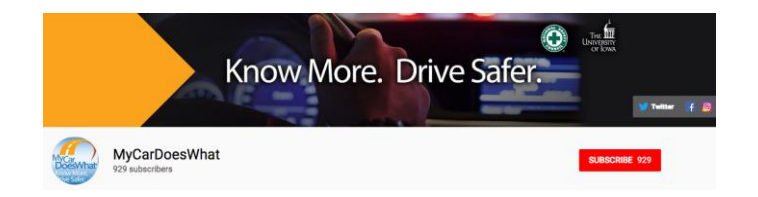

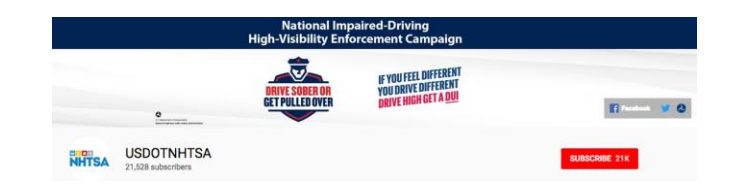

#### My Car Does What - from the University of Iowa

[https://www.youtube.com/channel/UCC\\_ryywrY-v79f\\_Q34A\\_bcg](https://www.youtube.com/channel/UCC_ryywrY-v79f_Q34A_bcg)

### National Highway Traffic Safety Admin.

<https://www.youtube.com/user/USDOTNHTSA>

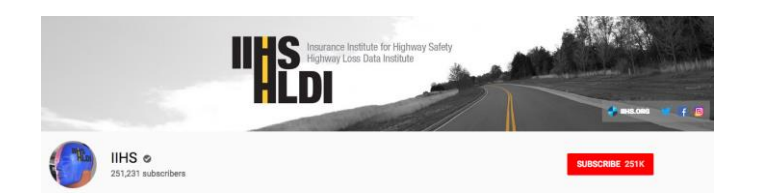

#### Insurance Institute for Highway Safety

<https://www.youtube.com/user/iihs>

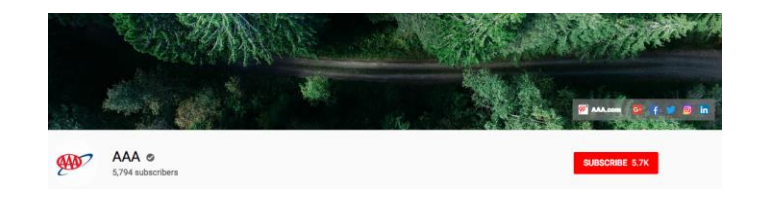

AAA <https://www.youtube.com/user/AAA>

# YouTube Channels Institutions/Organizations

Example from Insurance Institute for Highway Safety on Blind Spot Detection

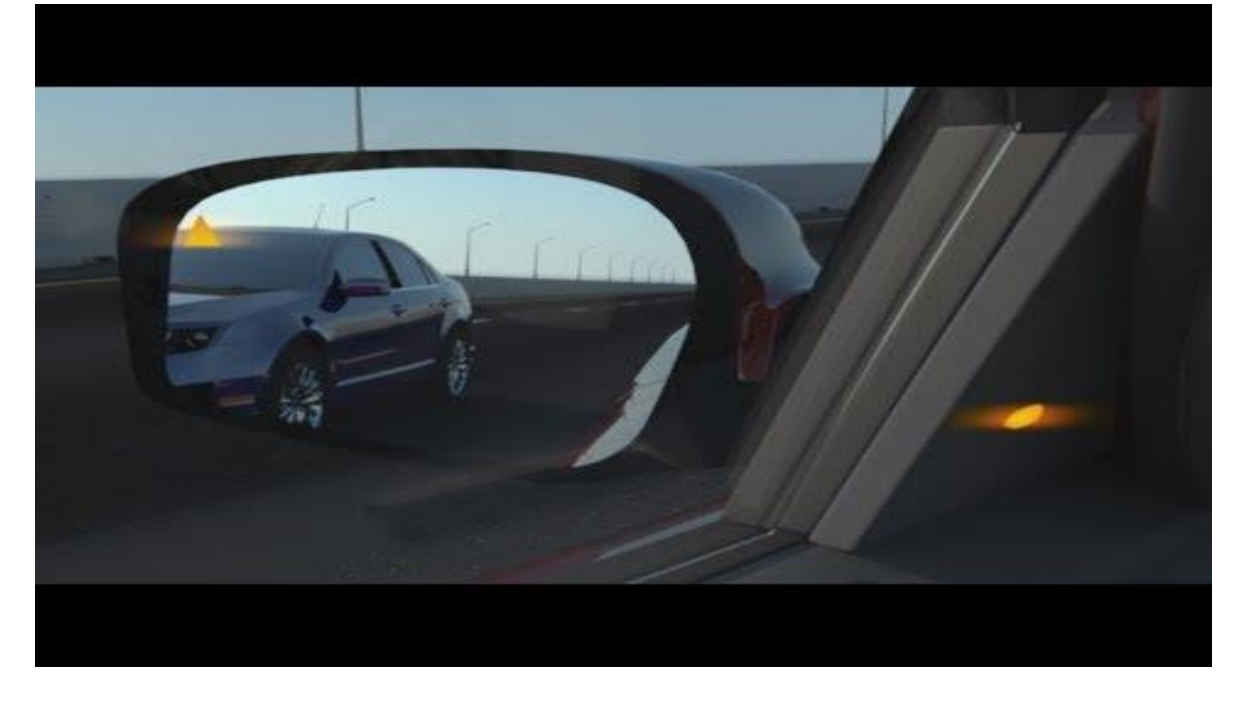

YouTube Video – Time 0:44 - <https://www.youtube.com/watch?v=B93tfG4ZydY&list=PL8F97D79EF8A27839&index=3>

### YouTube Channels Part Manufacturers

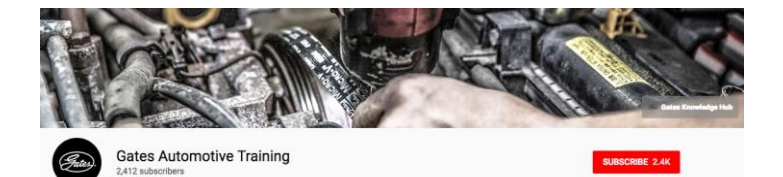

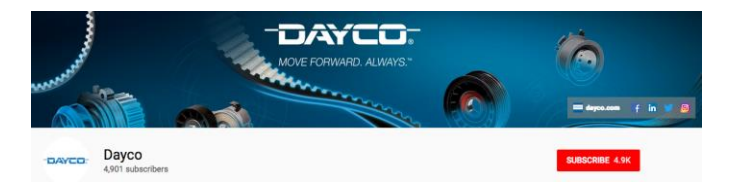

#### Gates Automotive Training

<https://www.youtube.com/user/GatesAutoTraining>

Dayco Products <https://www.youtube.com/user/DaycoProductsLLC>

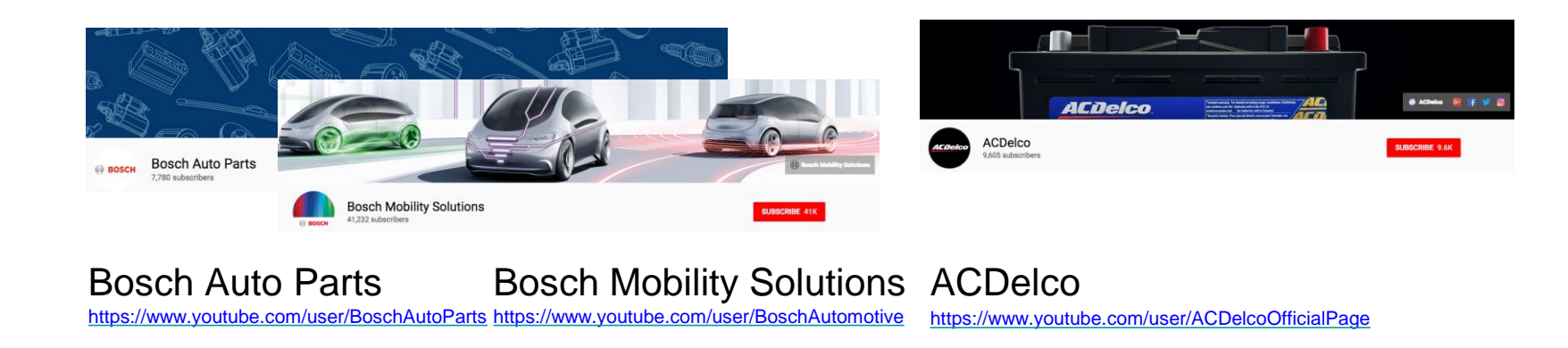

59

### YouTube Channels Part Manufacturers

Example from Bosch Mobility Solutions on Central Gateway

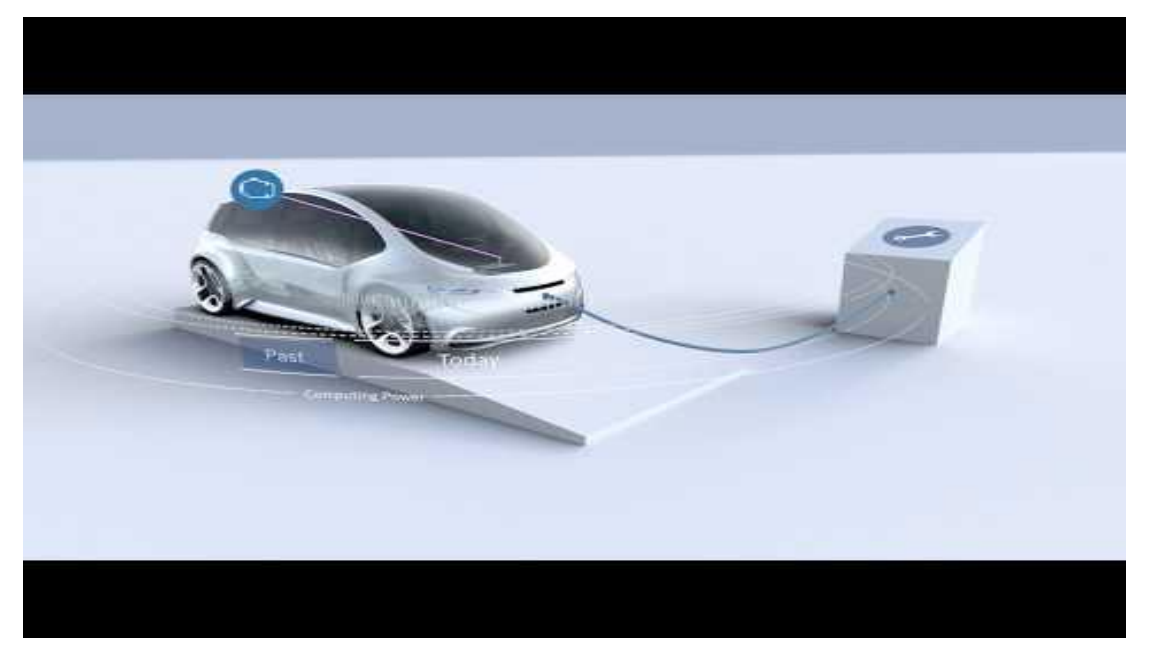

YouTube Video – Time 2:28 - <https://www.youtube.com/watch?v=ncbo94qZsvM>

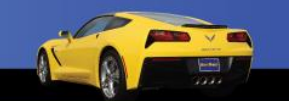

60

# YouTube Channels Automotive Manufacturers

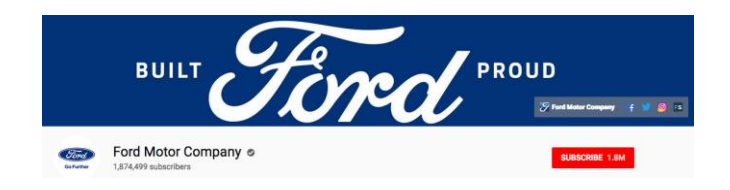

#### Ford Motor Company <https://www.youtube.com/user/Ford>

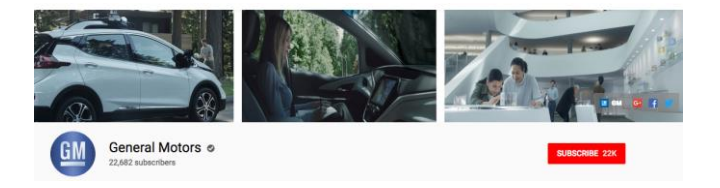

#### General Motors

<https://www.youtube.com/user/gmblogs>

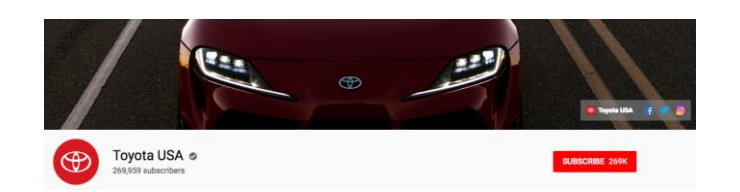

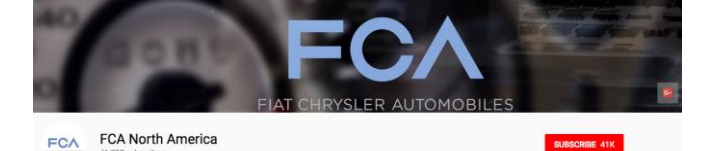

#### Fiat Chrysler Automobiles

<https://www.youtube.com/user/PentastarVideo>

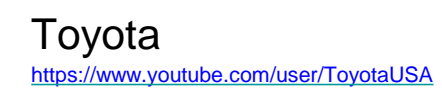

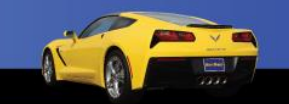

61

## YouTube Channels Automotive Manufacturers

Example from Toyota USA on Fuel Cell Technology

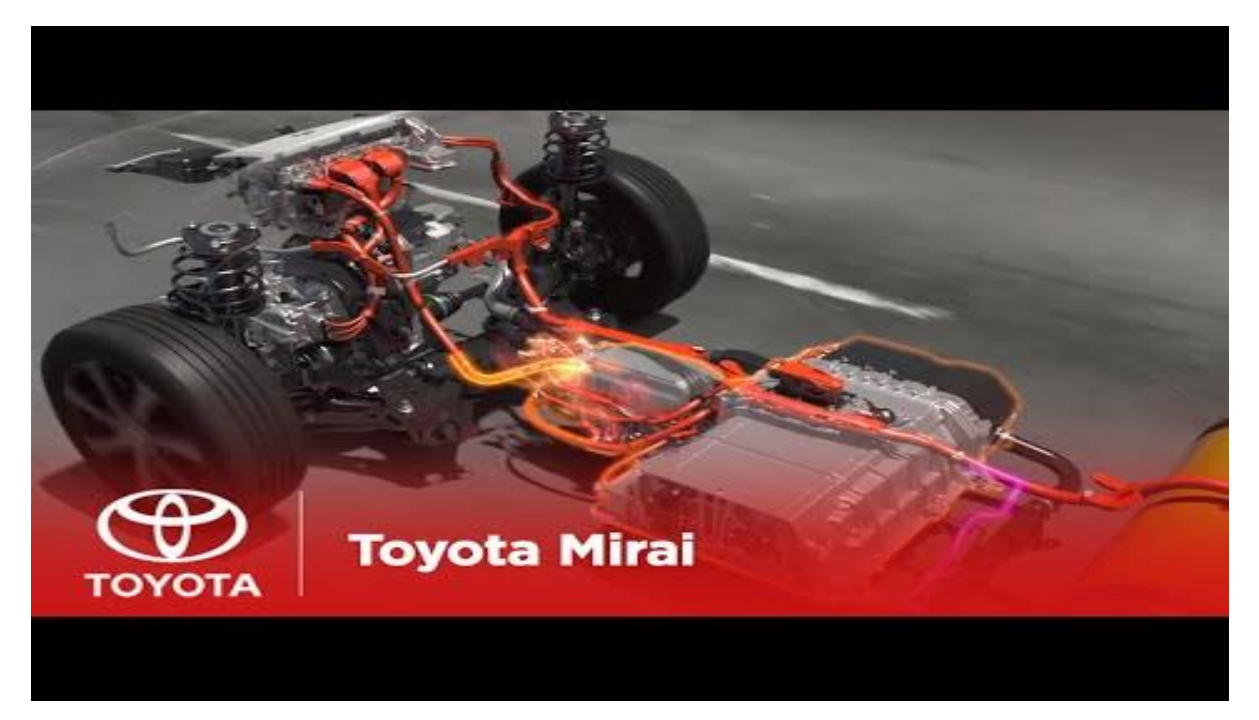

YouTube Video – Time 3:23 - <https://www.youtube.com/watch?v=9hZBv-o4bl0&t=51s>

62

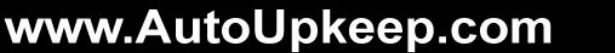

## YouTube Channels Auto Parts Stores

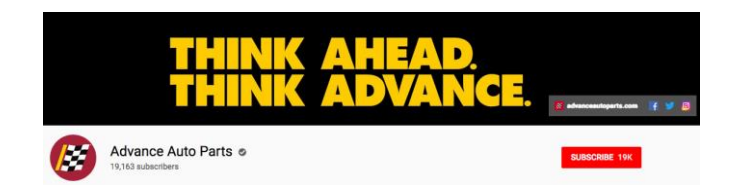

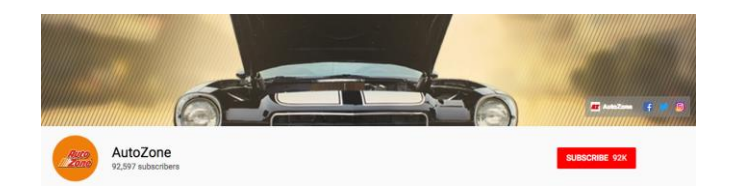

#### Advance Auto Parts

<https://www.youtube.com/user/AdvanceAutoParts>

AutoZone <https://www.youtube.com/user/AutoZone>

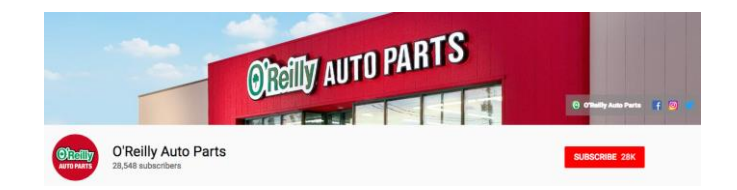

O'Reilly Auto Parts <https://www.youtube.com/user/OReillyAutoParts>

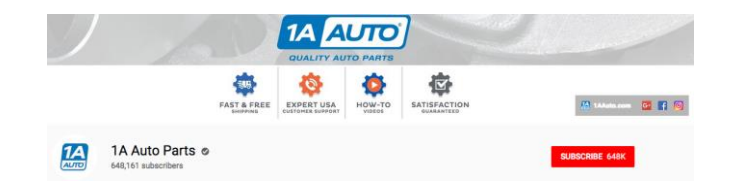

1A Auto Parts <https://www.youtube.com/user/1aauto>

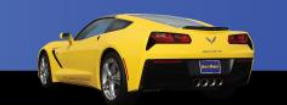

63

### YouTube Channels Auto Parts Stores

Example from 1A Auto on

How to Install Replace MAF Mass Air Flow Sensor 2001-07 Toyota Highlander L4 2.4L

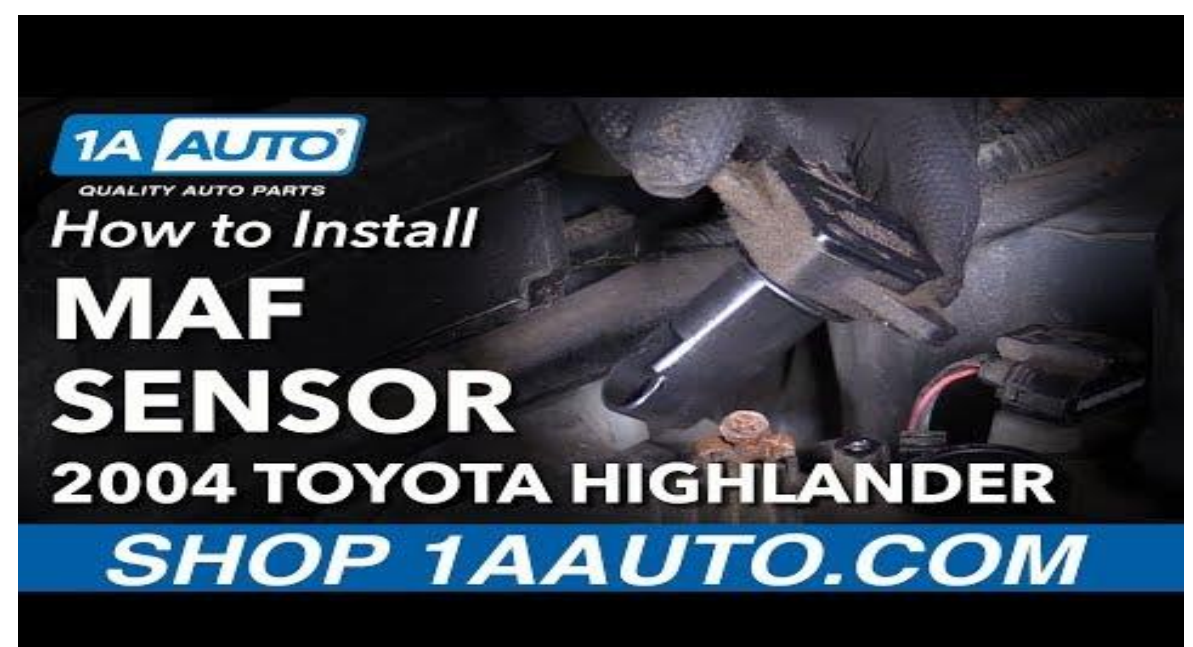

YouTube Video – Time 2:41 - <https://www.youtube.com/watch?v=PK8zol6QAj8&t=1s>

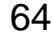

# YouTube Channels Auto Magazines

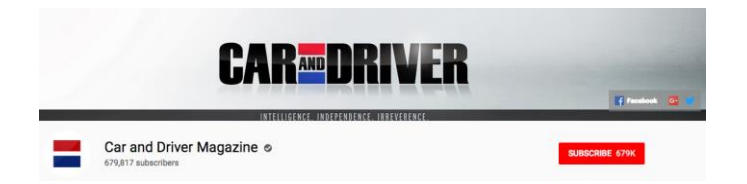

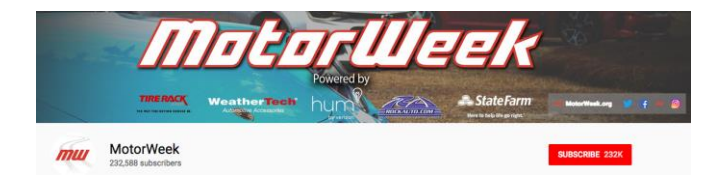

#### Car and Driver Magazine

<https://www.youtube.com/user/CARandDRIVER>

MotorWeek <https://www.youtube.com/user/Motorweek>

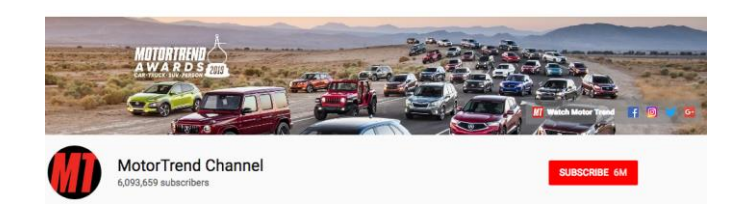

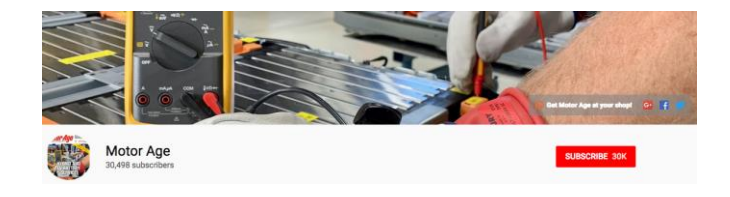

Motor Trend <https://www.youtube.com/user/MotorTrend> Motor Age <https://www.youtube.com/user/MotorAgeMagazine>

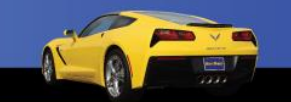

65

# YouTube Channels Auto Magazines

Example from Motor Age on Mastering Your Digital Multimeter (DMM or DVOM)

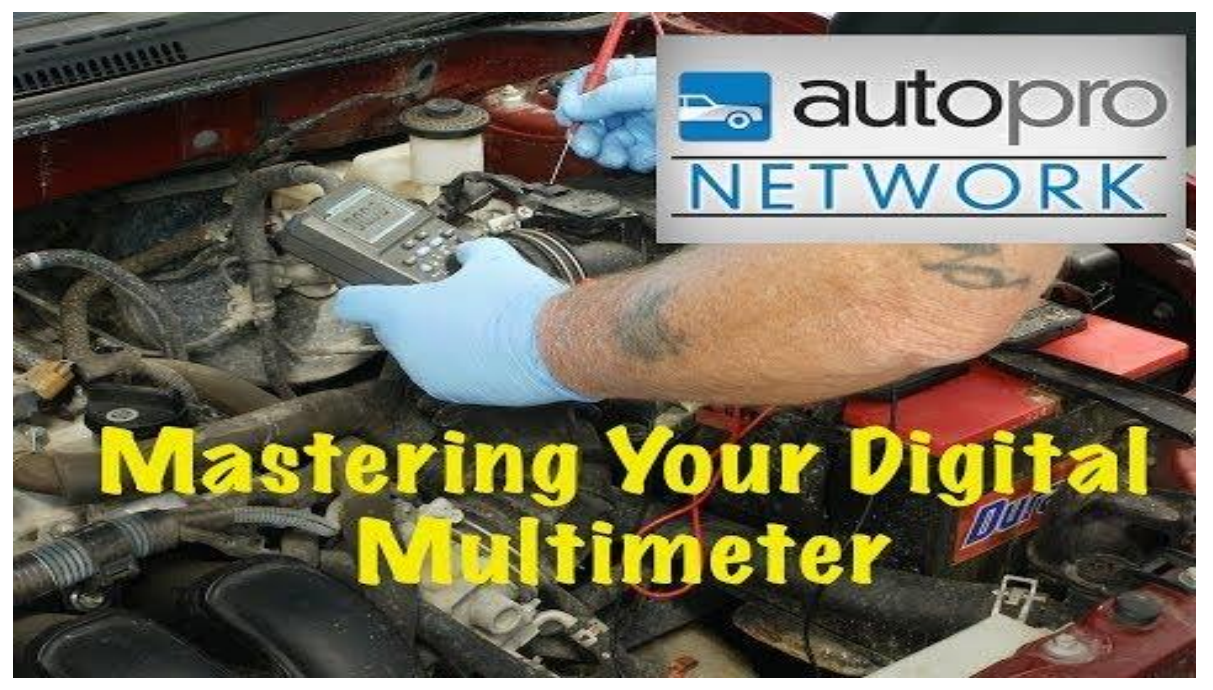

YouTube Video – Time 17:33 - <https://www.youtube.com/watch?v=j5GaBCPQ4Bc>

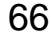

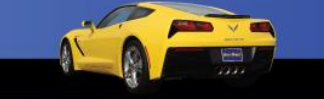

### YouTube Channels YouTube Stars

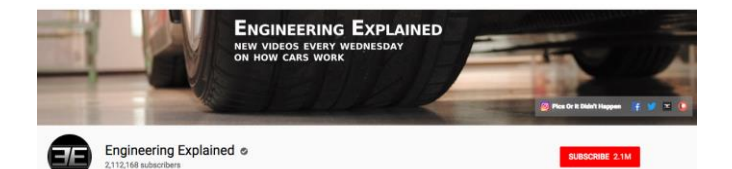

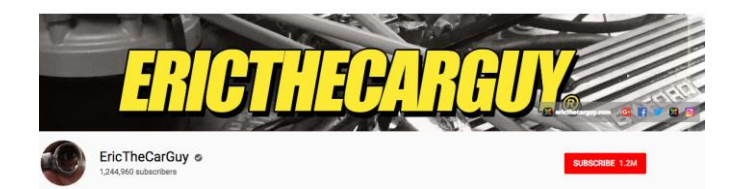

#### Engineered Explained

<https://www.youtube.com/user/EngineeringExplained>

**EricTheCarGuy** <https://www.youtube.com/user/EricTheCarGuy>

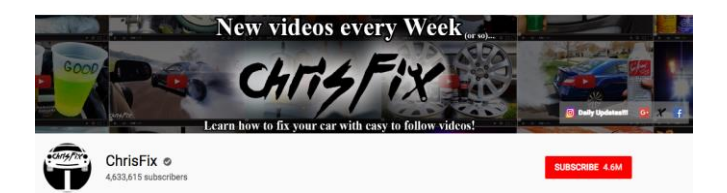

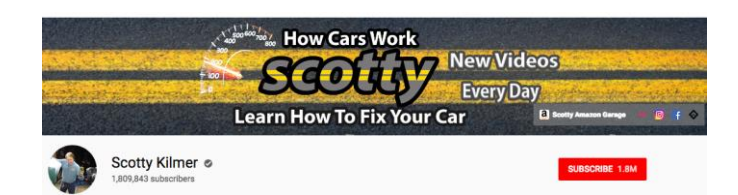

**ChrisFix** <https://www.youtube.com/user/PaintballOO7>

Scotty Kilmer <https://www.youtube.com/user/scottykilmer>

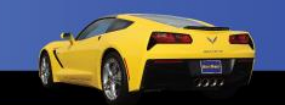

67

### YouTube Channels YouTube Stars

Example from Engineering Explained on AWD vs 4WD

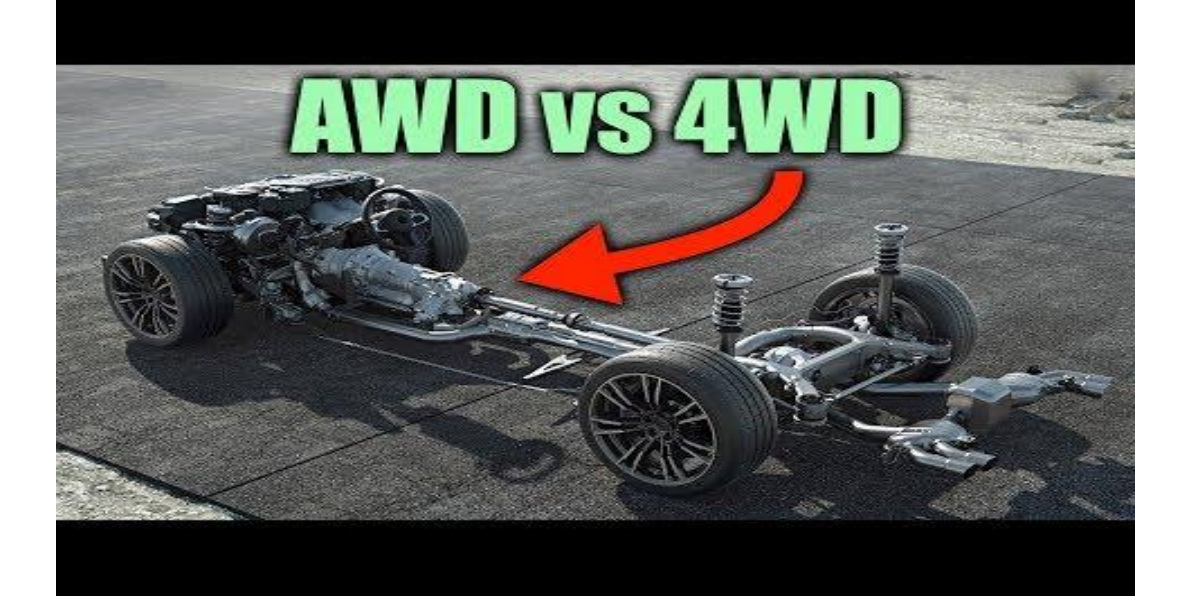

YouTube Video – Time 5:51 - <https://www.youtube.com/watch?v=Jk246sutET0>

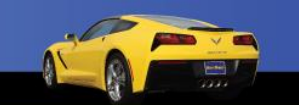

68

## YouTube Channels Auto Teachers

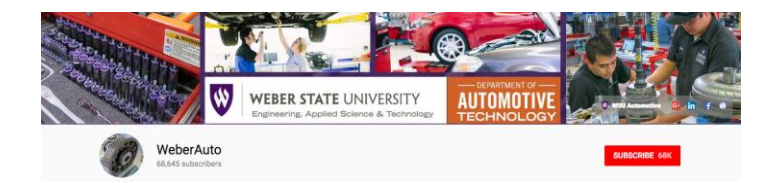

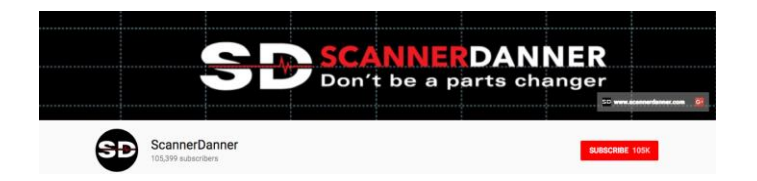

### WeberAuto

<https://www.youtube.com/user/WeberAuto>

ScannerDanner <https://www.youtube.com/user/ScannerDanner>

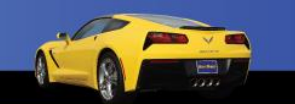

### YouTube Channels Auto Teachers

Example from WeberAuto on Chevrolet Bolt EV Traction Motor

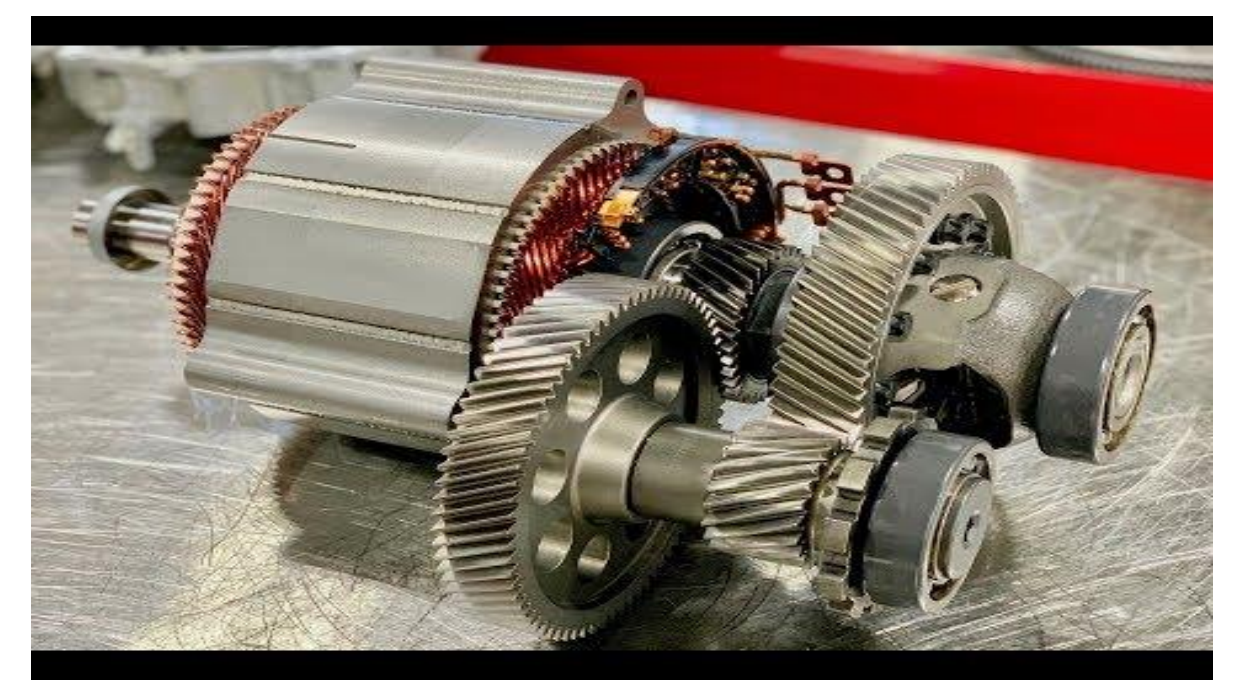

YouTube Video – Time 58:42 - <https://www.youtube.com/watch?v=APhRPSdmdmk&t=2s>

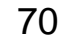

# YouTube Channels Jim Bates Productions

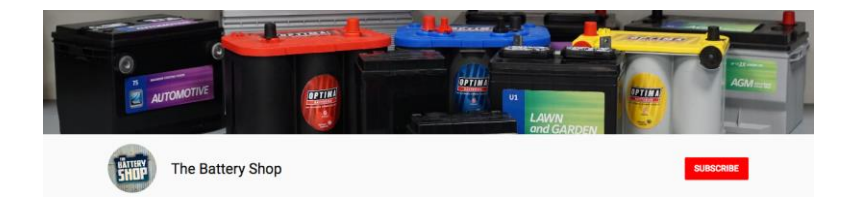

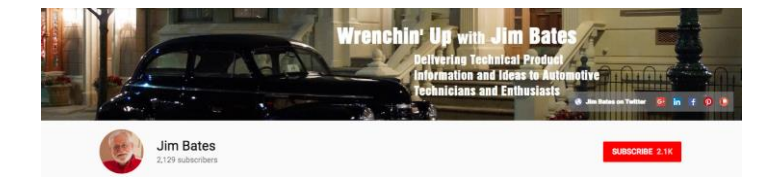

#### The Battery Shop (Johnson Controls)

<https://www.youtube.com/channel/UCNGQ9Fb1AEi1kpcm9weip3A/featured>

Wrenchin' Up with Jim Bates

[https://www.youtube.com/channel/UCDDxuxELGQGlJuelZuw1sYA/feat](https://www.youtube.com/channel/UCDDxuxELGQGlJuelZuw1sYA/featured) ured

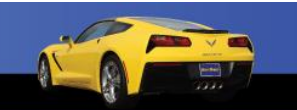

71

## YouTube Channels Jim Bates Productions

Example from The Battery Shop on AGM Batteries from Johnson Controls

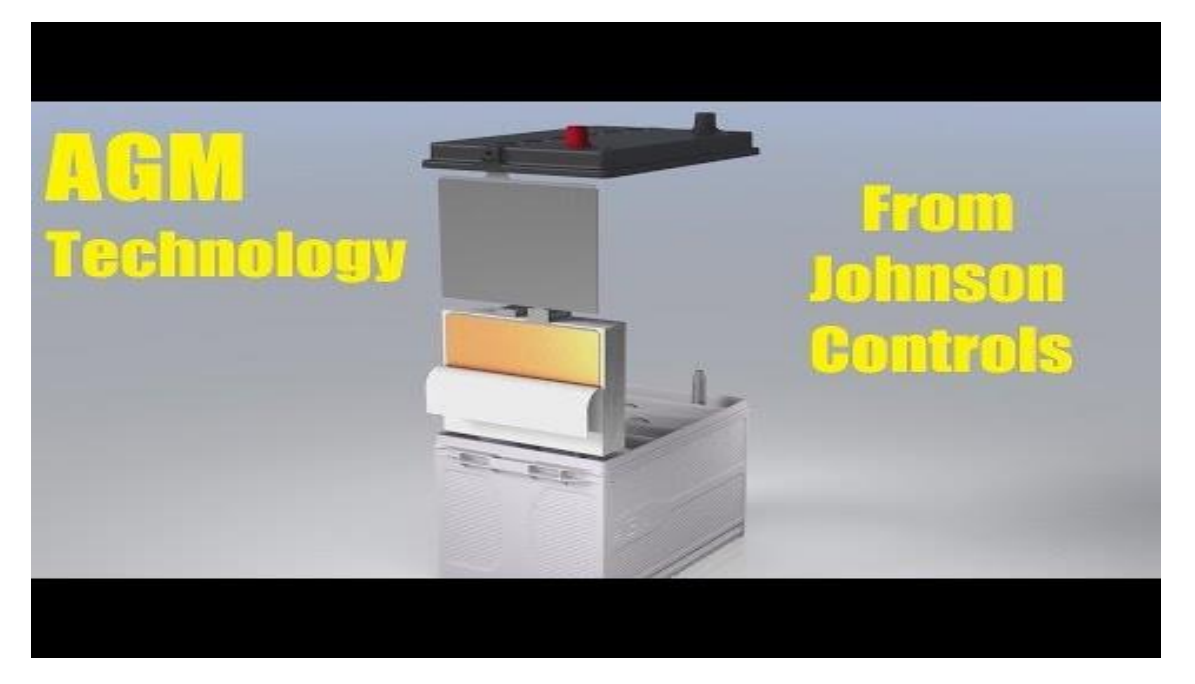

YouTube Video – Time 3:01 - <https://www.youtube.com/watch?v=7p4pidMVKok&t=6s>

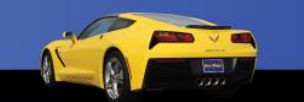

72
### YouTube Channels

# You can also use YouTube videos to show what not to do!

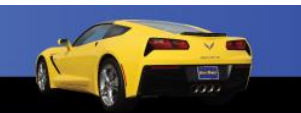

73

## Organizing Videos into Systems and Content Areas

#### **[www.Video.AutoUpkeep.com](http://www.Video.AutoUpkeep.com)**

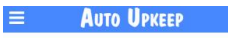

 $a \cdot a$ 

#### **Auto Upkeep Videos**

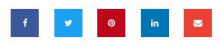

Welcome to Auto Upkeep Videos. This site was designed to help students, teachers, and homeschoolers when using the Auto Upkeep curriculum. Over 100 Videos are linked through this site.

**Video Navigation** 

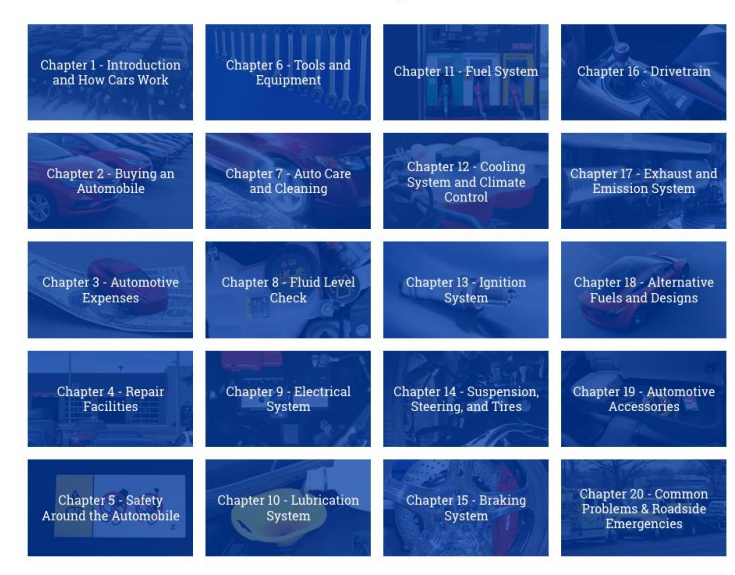

74

### Time to Share…

- What are some YouTube Channels that you use in the classroom or shop?
- Discussion…

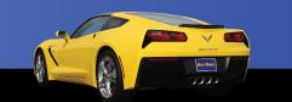

75

## Activities to Integrate Apps, YouTube Videos, and Smart Speakers

- Use QR Codes to help with training.
- Use an OBD II App to monitor engine data.
- Use Google Translate to help ESL students.
- Use Sound Meter Apps to monitor shop noise.
- Use YouTube videos for How-To information and then complete a video review.
- Use YouTube videos for safety training.
- Use Smart Speakers to access information in the classroom.
- Create a Google "Action" to help with Chapter and Unit reviews.

76

### To Get Free eBook Access

Sign-Up on the Sign-In Sheet and I will email you an eBook access code.

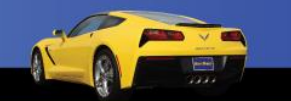

77

### Questions?

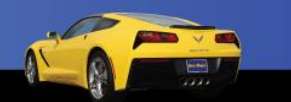

78

# Contact Information

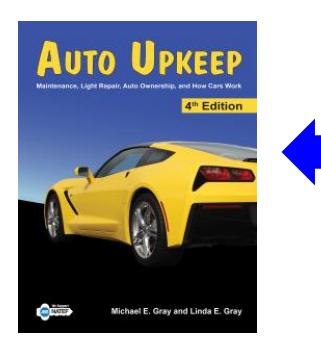

Get your FREE review copy today!

Michael Gray Rolling Hills Publishing 800-918-READ

[www.RollingHillsPublishing.com](http://www.rollinghillspublishing.com/) [www.AutoUpkeep.com](http://www.autoupkeep.com/) Email: [info@autoupkeep.com](mailto:info@autoupkeep.com)

LinkedIn – [www.LinkedIn.com/in/MichaelEGray](http://www.linkedin.com/in/MichaelEGray) Twitter – [www.Twitter.com/AutoUpkeep](http://www.twitter.com/AutoUpkeep) Videos – [www.Video.AutoUpkeep.com](http://www.video.autoupkeep.com/) YouTube – [www.YouTube.com/AutoUpkeep](http://www.youtube.com/AutoUpkeep) Facebook – [www.Facebook.com/AutoUpkeep](http://www.facebook.com/AutoUpkeep)

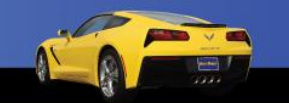

79